# Lab Reports

Reports should be in neat, concise form and turned in on time. The best reports will cover all vital information in detail without excessive verbiage on unnecessary details. Your report will typically follow the following format:

### Title Page

Contains a typed one paragraph abstract and must be signed by you. The title page format you MUST use is on the following page.

### Abstract (on the title page)

Explain in a few sentences what the program does. Describe how your program works and any special features of your program.

### Check Out (on the title page - ONLY IF REQUIRED)

Selected labs may require you to demonstrate how your lab assignment works. If you are required to demonstrate your program this line will be used by a Teaching Assistant to indicate that it worked properly.

### Program Description (separate page - ONLY IF REQUIRED)

• main body of your program

Should include pseudo code or a flow chart (as appropriate, not all labs will need pseudo code or flow charts), input/output specifications, memory requirements, register and memory locations used, any algorithms used. Please cite any references you used for additional information. The program description should be concluded with a copy of your program listing; subroutine listings should be reserved for the description of each subroutine.

#### • any program subroutines Should include a flow chart (if appropriate), input/output specifications, memory requirements, register and memory locations used, any algorithms used. Please cite any references you used for additional information.

### Questions (separate page - ONLY IF REQUIRED)

Rather than a formal lab report each lab assignment will be accompanied by a series of questions which you must answer on a separate sheet. These questions will be graded and will form a major part of the lab grade.

### Program Listing (separate page - REQUIRED)

You MUST include a copy of your program with every lab assignment you turn in. This should be an assembler listing which includes the symbol table for your program.

### EEAP 282 TITLE PAGE

Names:

**Typed** 

\_\_\_\_\_\_\_\_\_\_\_\_\_\_\_\_\_\_\_\_\_\_\_\_\_\_\_\_\_\_\_\_ SIgnature

No laboratory will be graded unless it is signed. By signing this page you are indicating that this lab and that the work described in the lab report is your own. Any complaints about grading should be directed to Prof. Merat or the lab T.A.'s.

\_\_\_\_\_\_\_\_\_\_\_\_\_\_\_\_\_\_\_\_\_\_\_\_\_\_\_\_\_\_\_\_\_\_\_\_\_\_\_\_\_\_\_\_\_\_\_\_\_\_\_\_\_\_\_\_\_\_\_\_

\_\_\_\_\_\_\_\_\_\_\_\_\_\_\_\_\_\_\_\_\_\_\_\_\_\_\_\_\_\_\_\_

TITLE:

Abstract:

[ ] Checked by \_\_\_\_\_\_\_\_\_\_\_\_\_\_\_\_\_\_\_\_\_\_\_\_\_\_\_ \_\_\_\_\_\_\_\_\_\_\_\_\_\_

# Basic computer operation and organization

From an engineering viewpoint a computer manipulates coded data and responds to events occurring in the external world. This is called a storedprogram or von Neumann machine architecture.

- memory used to store both programs and data instructions (this is the core of the von Neumann architecture)
	- program instructions are coded data which tells the computer to do something, i.e. adding two numbers together
	- data is simply information to be used by the program, i.e. two numbers to be added together

We need something to decode the memory and determine what represents instructions and what represents data

• central processing unit gets instructions and/or data from memory, decodes the instructions, and performs a sequence of programmed tasks

Nothing can occur simultaneously or instantaneously in a computer. Important operations are

- fetching instruction(s) from memory
- decoding the instruction(s)
- performing the indicated operations

This is the basic "fetch-execute" cycle

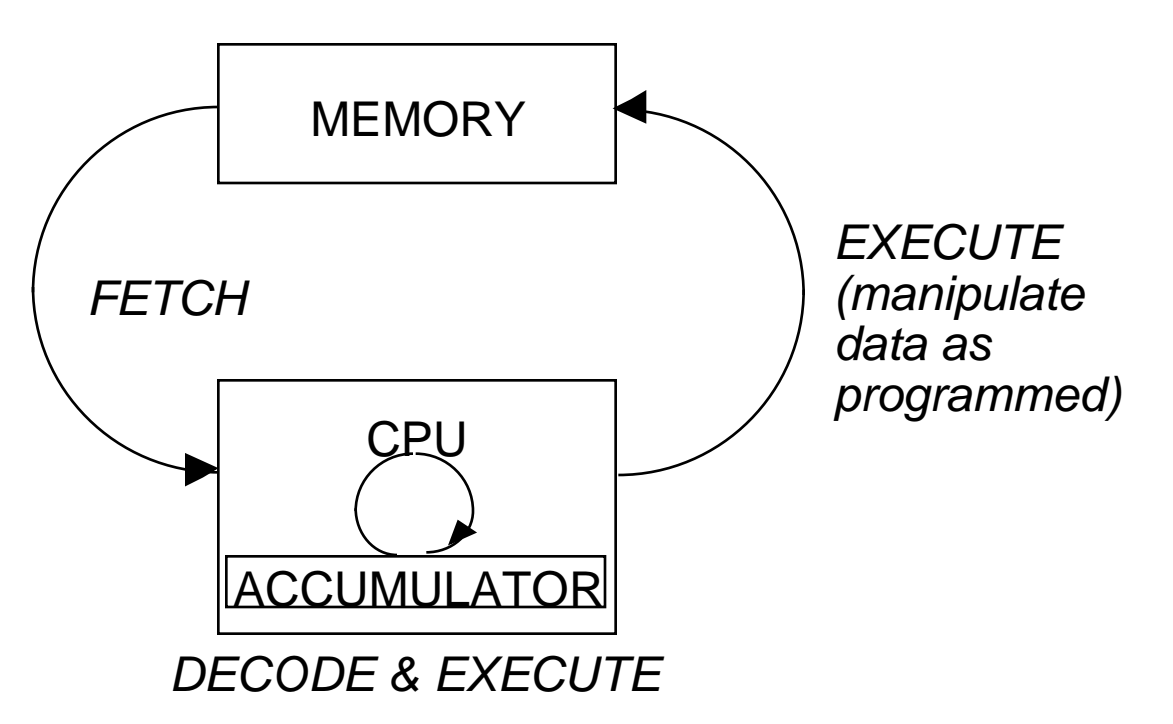

Problems with this diagram:

- what memory is being fetched?
- how does the computer tell program instructions from program data
- what happens when the program needs more than one piece of data?

Answers:

- put program instructions and data in separate areas of memory. These don't have to be well organized, but do need to be defined and can be intermixed. Usually program instructions are kept together.
- Internal pointers kept in special locations called registers in the CPU keep track of what data and program instructions are being referenced and/or fetched.
- The CPU has local storage in special locations called registers for temporary storage of data and/or instructions.

Keeping track of what instruction is being executed is so important that a special CPU register called the program counter is used to keep track of the address of the instruction to be executed.

# Central Processing Unit

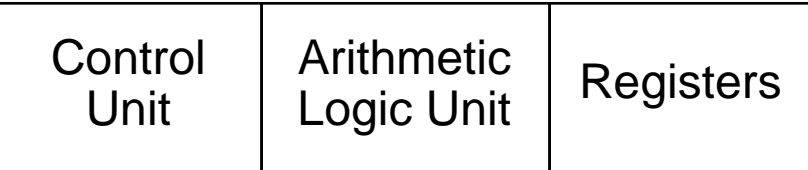

Control unit:

- decodes the program instructions
- program counter which contains the location of the next instruction to be executed
- status register which monitors the execution of instructions and keeps track of overflows, carries, borrows, etc.

RISC reduced instruction set machine

• executes a simple set of instructions very fast

CISC complex instruction set (such as the 68000)

• has a powerful set of instructions which allows many complex operations to be represented as a single instruction

Arithmetic Logic Unit

- carries out the instructions decoded by the control unit
- Older microprocessors had special registers called accumulators which had to be used for math calculations. Modern microprocessors such as the 68000 have general-purpose registers and do not have accumulators.

Memory<br>• ROM

- read-only memory non-volatile all bits can be read, no bits can
- be changed<br>RAM ran random access memory (not really a good name since almost all memory has random access capability) volatile all bits can be read and/or written

User concern with memory<br>• large computer usua

- usually don't even think about memory organization
- mini computer sequence of RAM, how much RAM, etc.
- micro computer memory constraints on RAM, ROM. Very limited address space.

Computer memory is always organized in a fixed manner:

- $\bullet$  16k x 1 bit
- $\bullet$  4k x 1 bit
- 8k x 8 bits typical of small microcomputers

Vertical grid organization of memory:

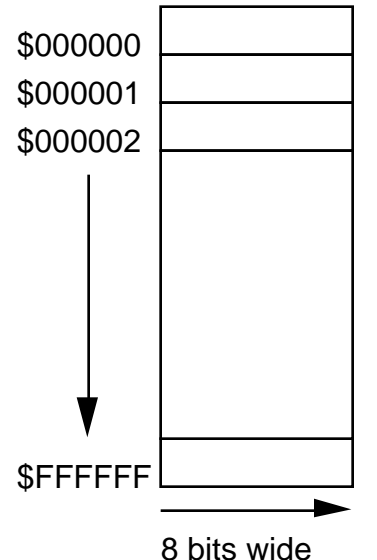

This diagram represents  $$$ FFFFFF = 2<sup>24</sup> bytes of memory

• Any particular processor will have an x-bit address capacity:

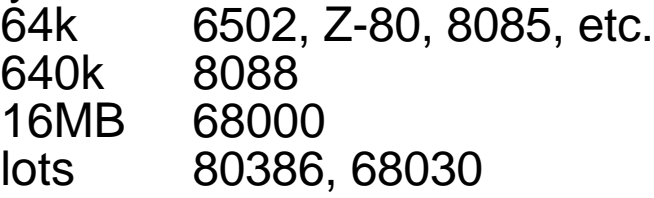

- memory addresses do not need to be contiguous
- ROM and RAM can be intermixed
- memory does not have to start at \$000000 or end at \$0FFFFF

## 68000 architecture:

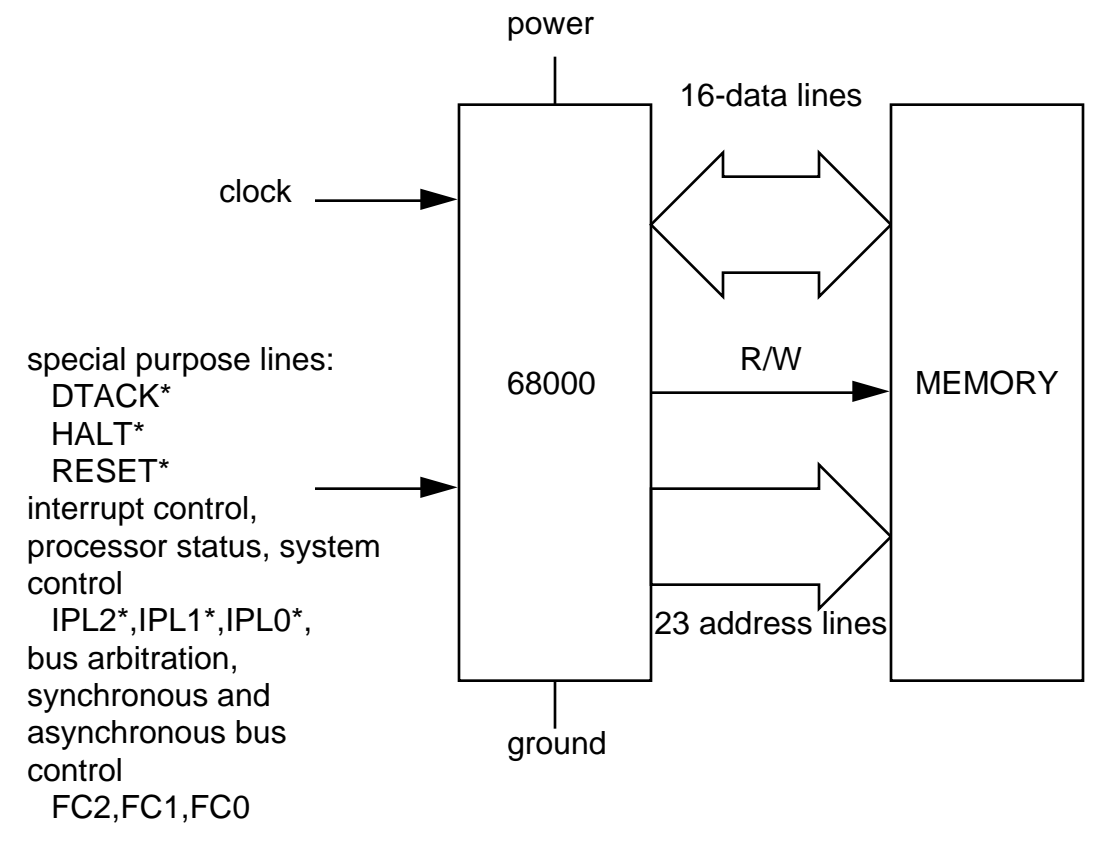

# 68000's internal register organization:

# data registers:

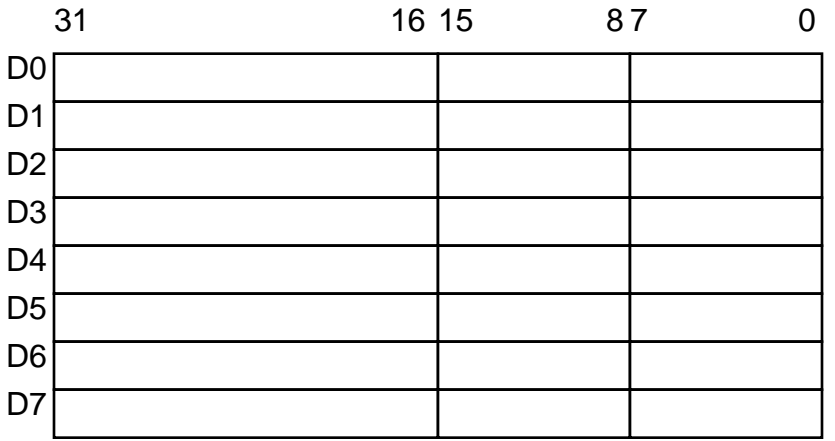

# address registers:

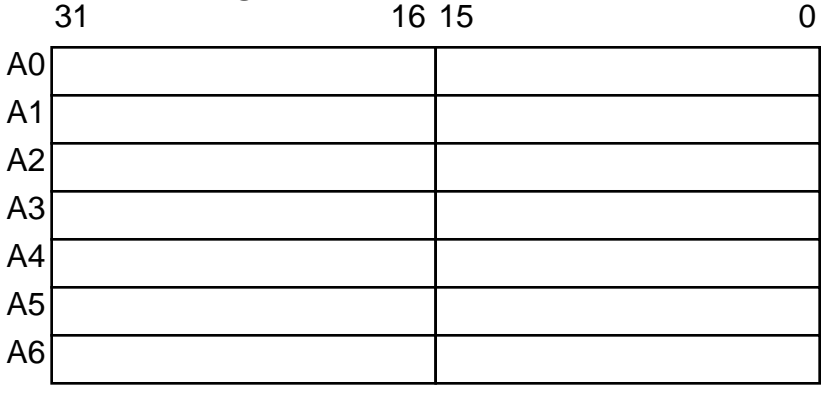

# stack pointers:

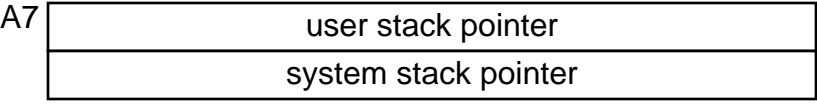

## program counter:

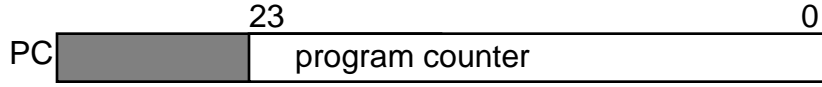

status register:

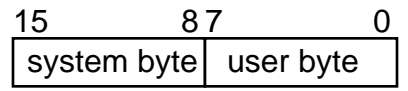

# SOFTWARE ARCHITECTURE:

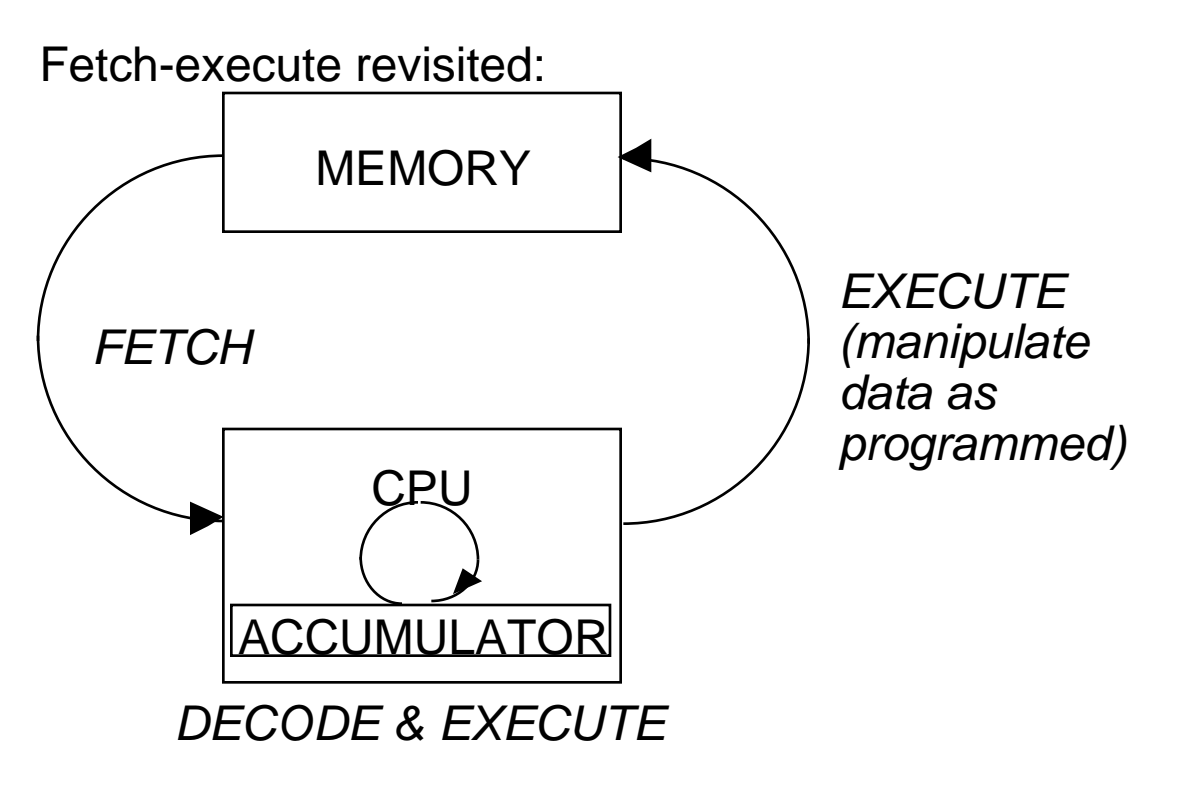

## Basic fetch-execute cycle:

loop: fetch\_instruction execute\_instruction goto loop.

### Program counter:

Because the computer must keep track of instruction locations it uses the program counter to keep track of the address of the next instruction to be executed:

loop: instruction\_register = fetch\_instruction(pc\_address) decode\_instruction(instruction\_register) execute\_instruction(instruction\_register) goto loop.

Instruction\_register is an internal (to the processor) memory location (register) used to store coded data (instructions).

# Instructions are coded data in the following format:

op\_code source(s) destination next\_instruction

The exact way this information is represented is different for every microcomputer. Present microcomputers typically code instructions in several somewhat simplified formats

op\_code source1 source2/destination

or

op\_code source/destination

where source, source1 and source2 identify where any needed data is to be obtained and the result (if any) is to be placed in a destination which is also the second source of needed data. For example,  $x:=x+y$  is represented in the first format as ADD Y X

## Add processing to decode instructions:

Our original fetch-execute cycle has now become more complex:

 $loop:$  instruction register = fetch instruction(pc address) decode\_instruction(instruction\_register) while extension\_flag set do fetch additional information update pc\_address end while. execute instruction(instruction register) update pc\_address. update status register. goto loop.

Instructions which require more than one computer word to describe can be indicated by extension flag and fetched until the instruction is complete.

The exact manner in which memory locations are represented is known as addressing and can directly effect the program execution speed of the computer.

# Basic computer operation and organization

Use hex to represent memory locations as seen by the microcomputer. Memory can be organized as:

• bytes

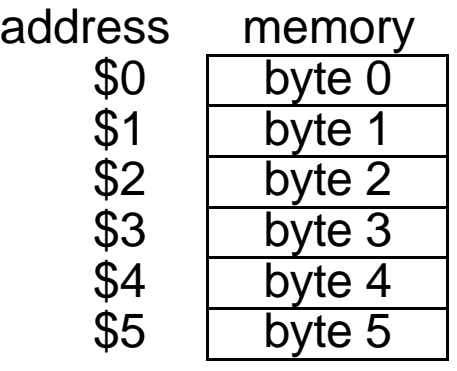

• words

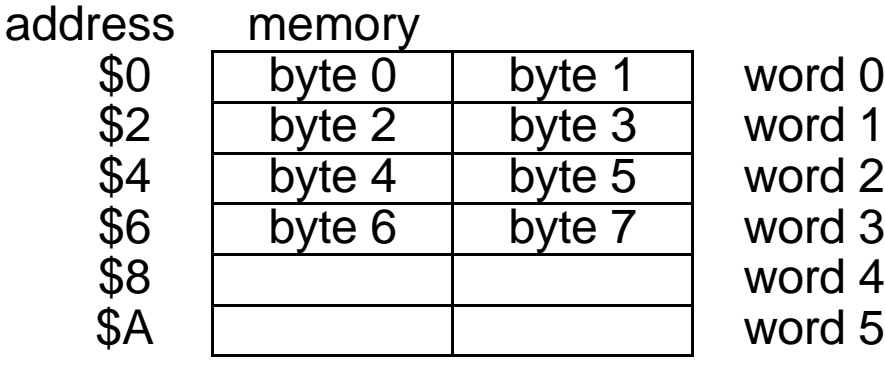

• long words

addres<br>\$<br>\$<br>\$<br>\$\$

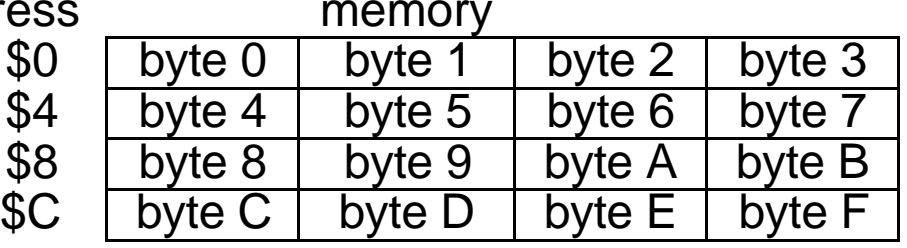

# Machine code (stored program execution)

 $z := x + y$  high level C or Pascal representation where x,y, and z will represent words in memory

Data:

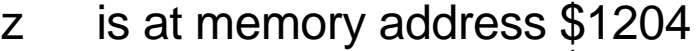

- x is at memory address \$1200
- y is at memory address \$1202

address memory contents

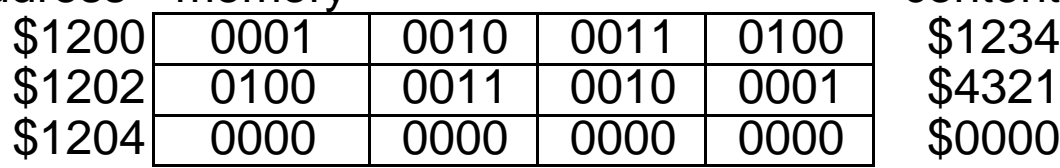

For some reason we decided to use words (16 bits) for all operations.

Instructions:

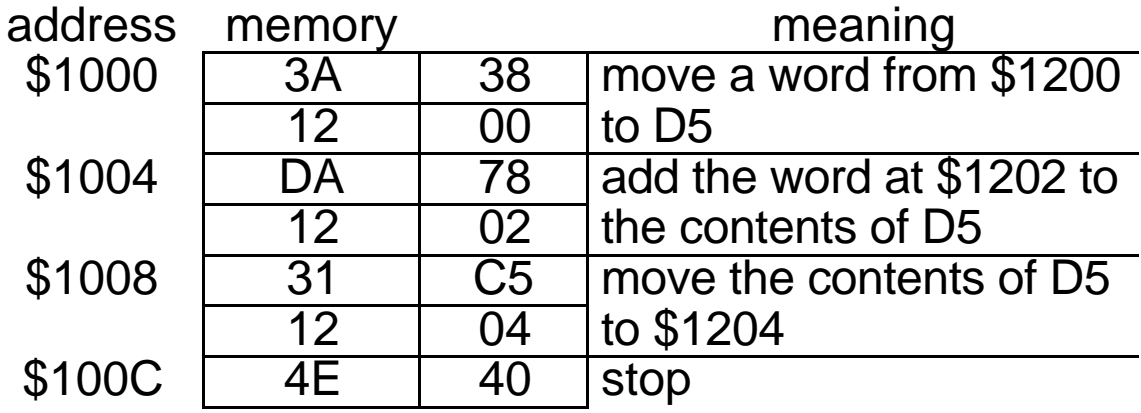

Coding of an instruction. This is an opcode word as defined by Motorola for the 68000. See The MC68000 Programmer's reference Manual.

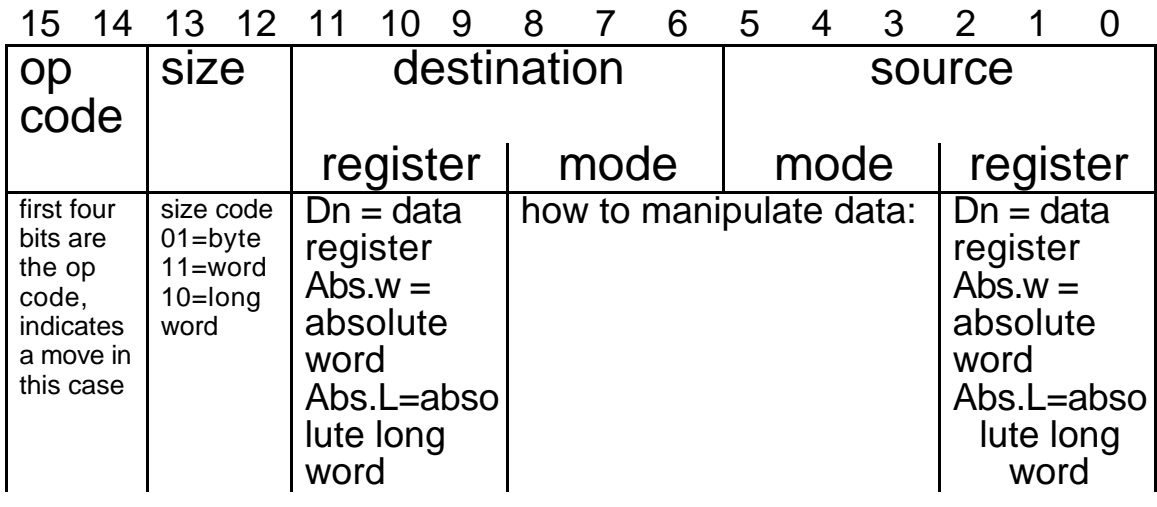

In this case the \$3A38 instruction at \$1000 would be interpreted as a MOVE instruction. (see p.4-116 of the Programmer's Reference Manual, current edition) 15 14 13 12 11 10 9 8 7 6 5 4 3 2 1 0

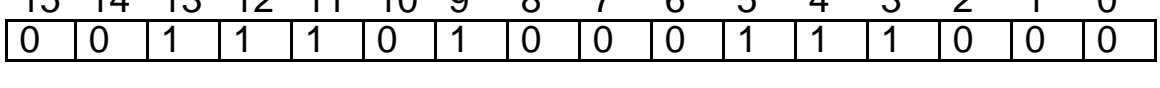

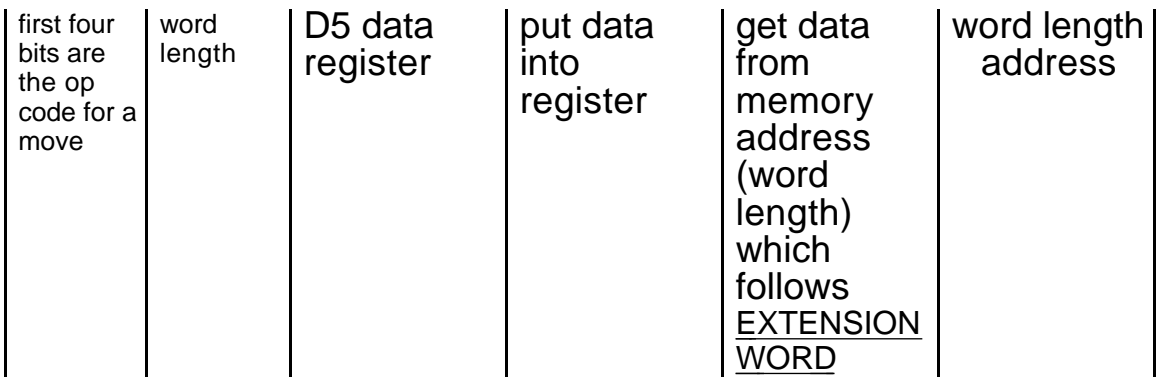

Disassembly is the interpretation of coded instructions The instructions we just used are interpreted as:

# \$3A38 1200

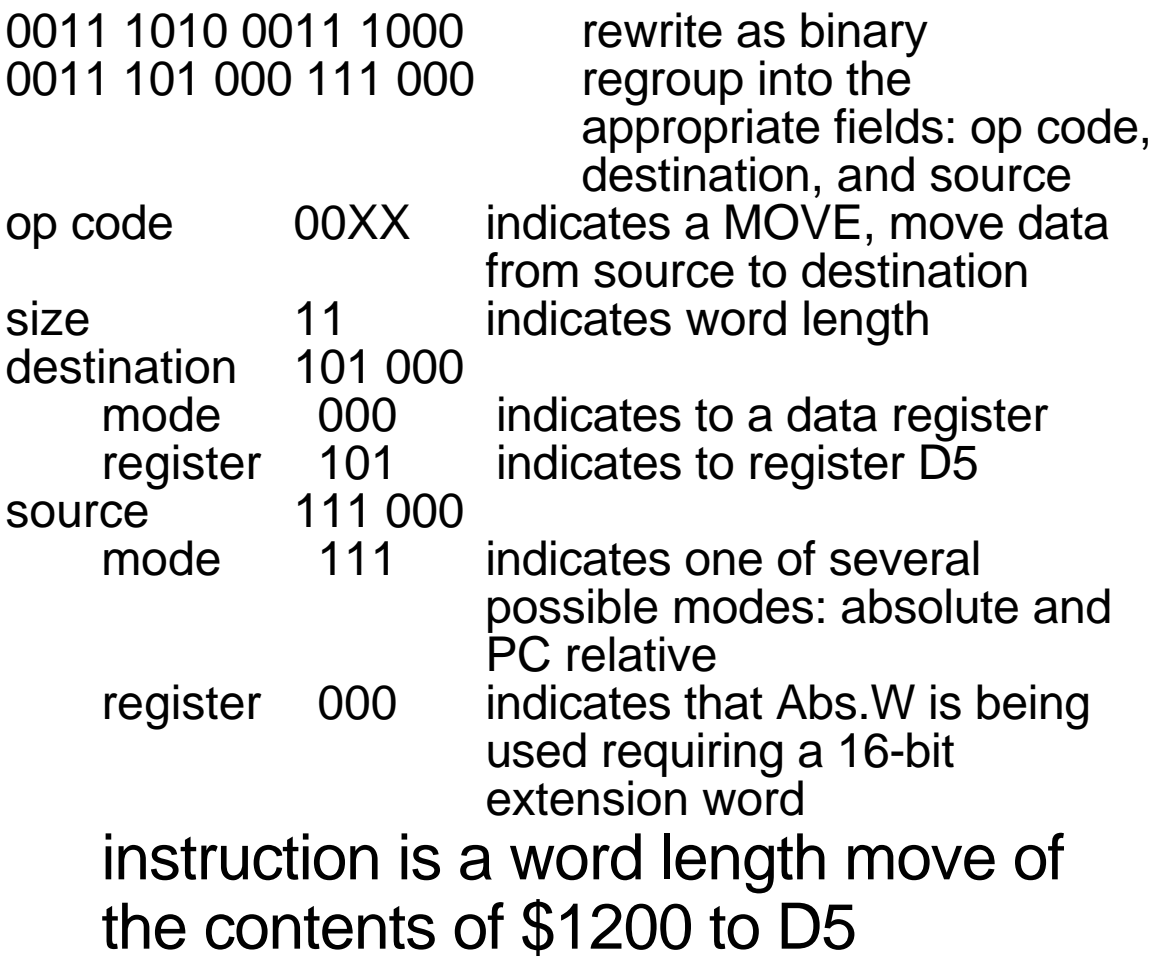

# \$DA78 1202

1101 1010 0111 1000 rewrite as binary The form of this instruction is different from that of the MOVE. The 1101 op code indicates that this is an ADD.

15 14 13 12 11 10 9 8 7 6 5 4 3 2 1 0 1 | 1 | 0 | 1 | register | Op-mode | Effective Address  $mode$  | register op code, indicates an ADD in this case specifies one of the eight data registers

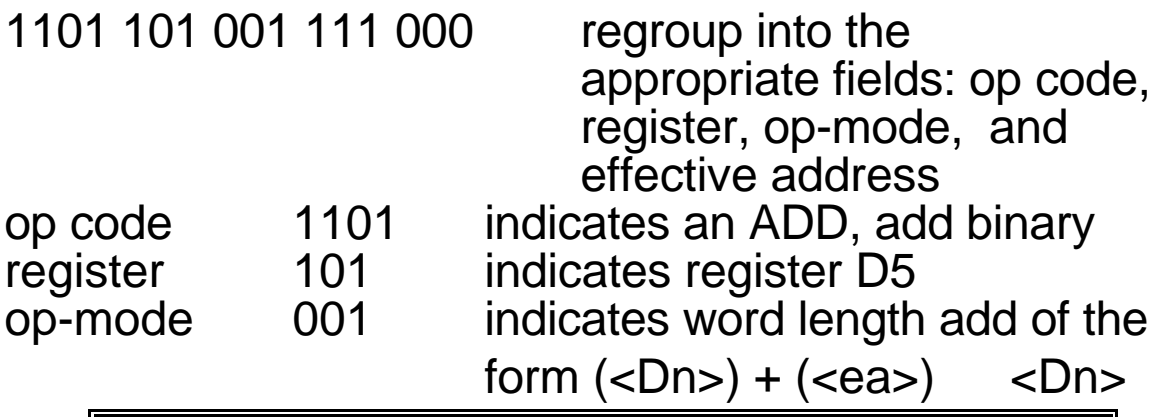

parentheses are used to indicate the contents of

# effective address

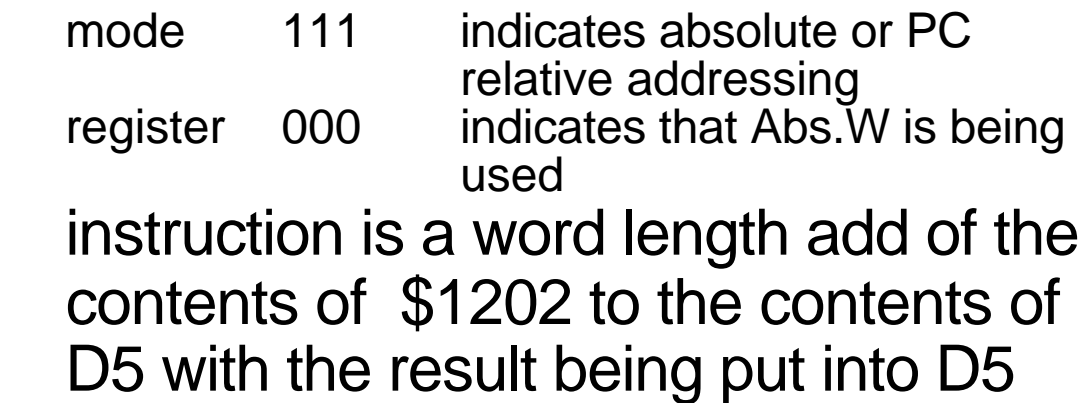

# \$31C5 1204

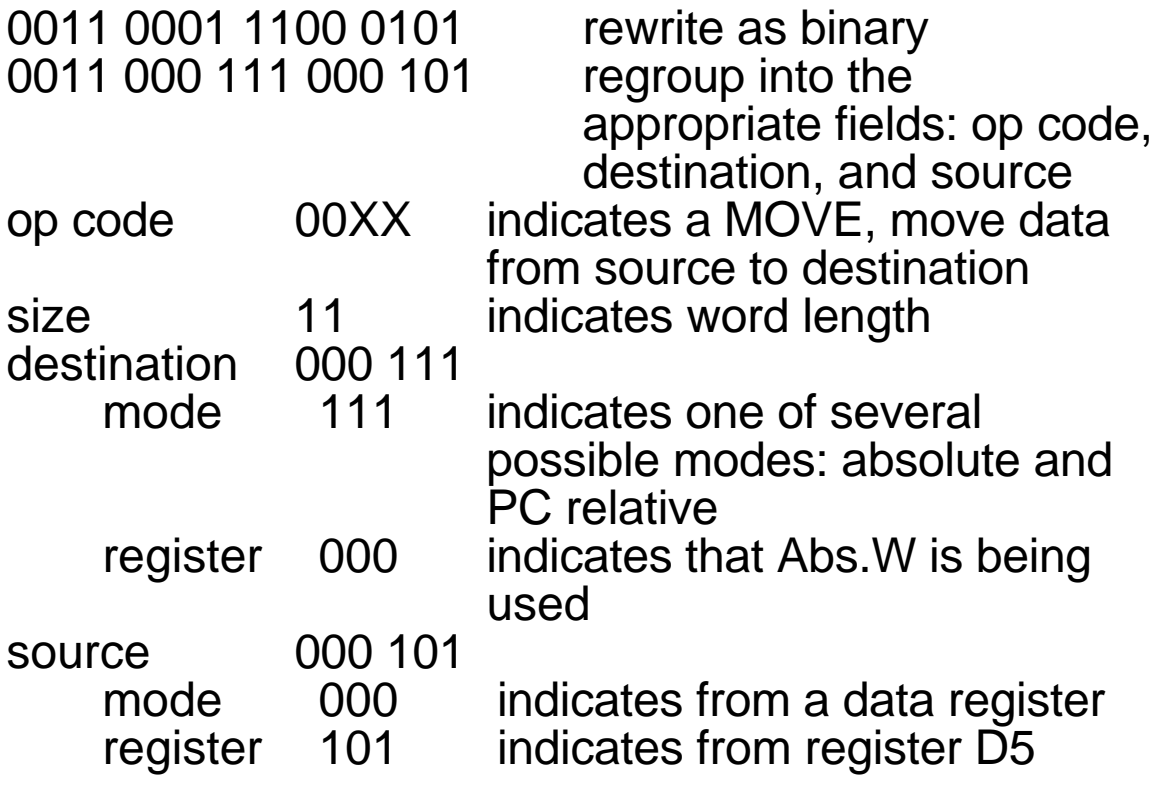

instruction is a word length move of the contents of D5 to \$1204

# Your textbook (p.54-55) lists several common instructions:

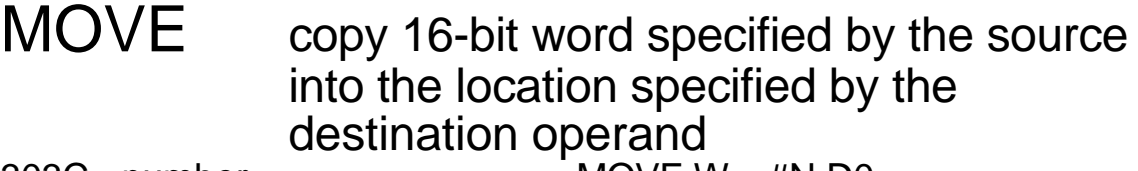

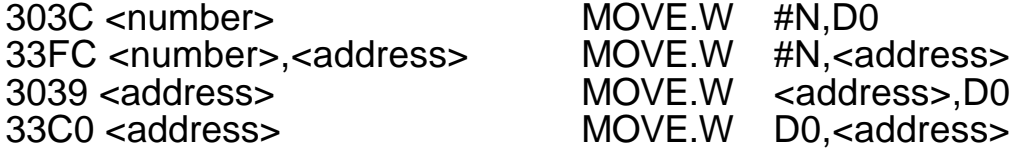

ADD adds the 16-bit word specified by the source and the 16-bit contents of the destination. The result is stored in the destination:

(<source>) + (<destination>) <destination>

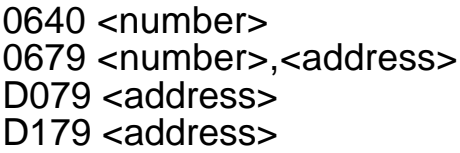

ADDI.W #N,D0<br>ADDI.W #N.<ao

ADDI.W #N,<address><br>ADD.W <address>.D0 D079 <address> ADD.W <address>,D0 ADD.W D0, <address>

SUB subtracts the 16-bit word specified by the source from the 16-bit contents of the destination. The result is stored in the destination: (<destination>) - (<source>) <destination>

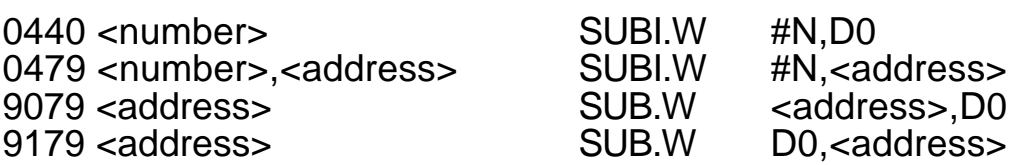

Example: Chapter 3, problem 25

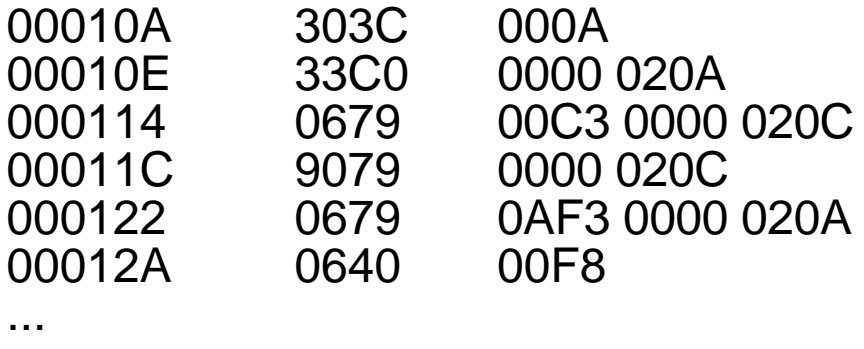

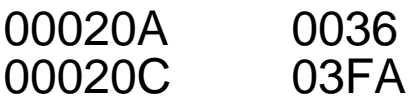

All numbers are in hex. Each line indicates an individual instruction.

Initially, (D0) = 0000 003B, (\$020A)=\$0036, (\$020C)=\$03FA

The disassembled program:

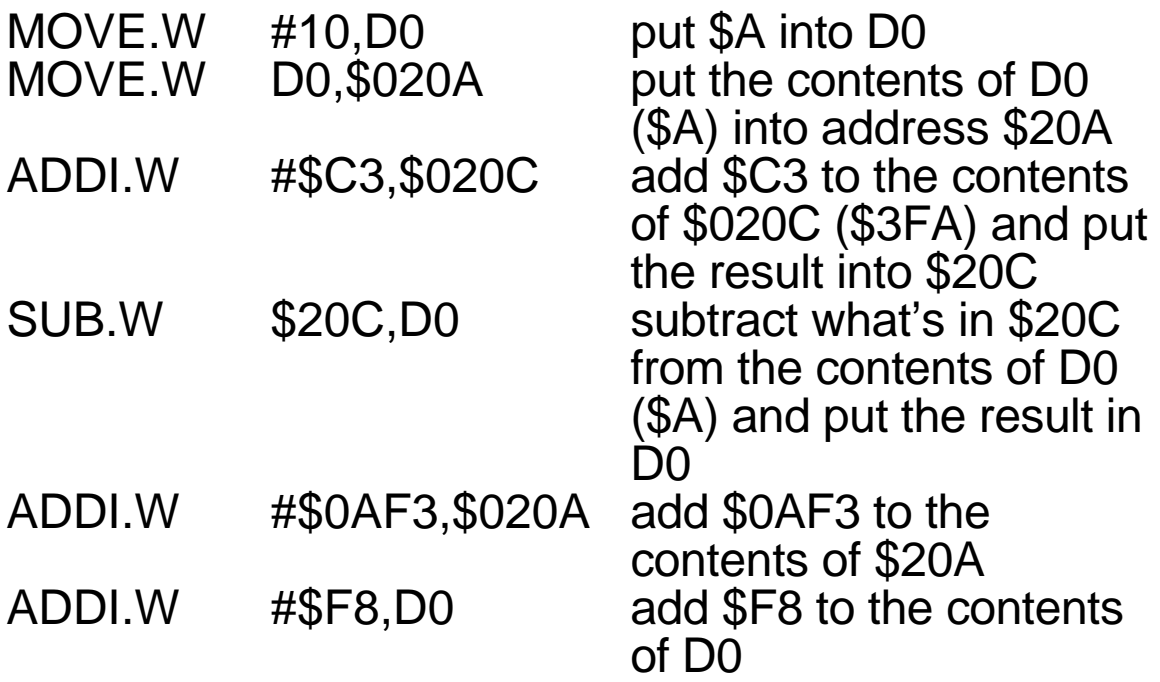

The detailed disassembly:

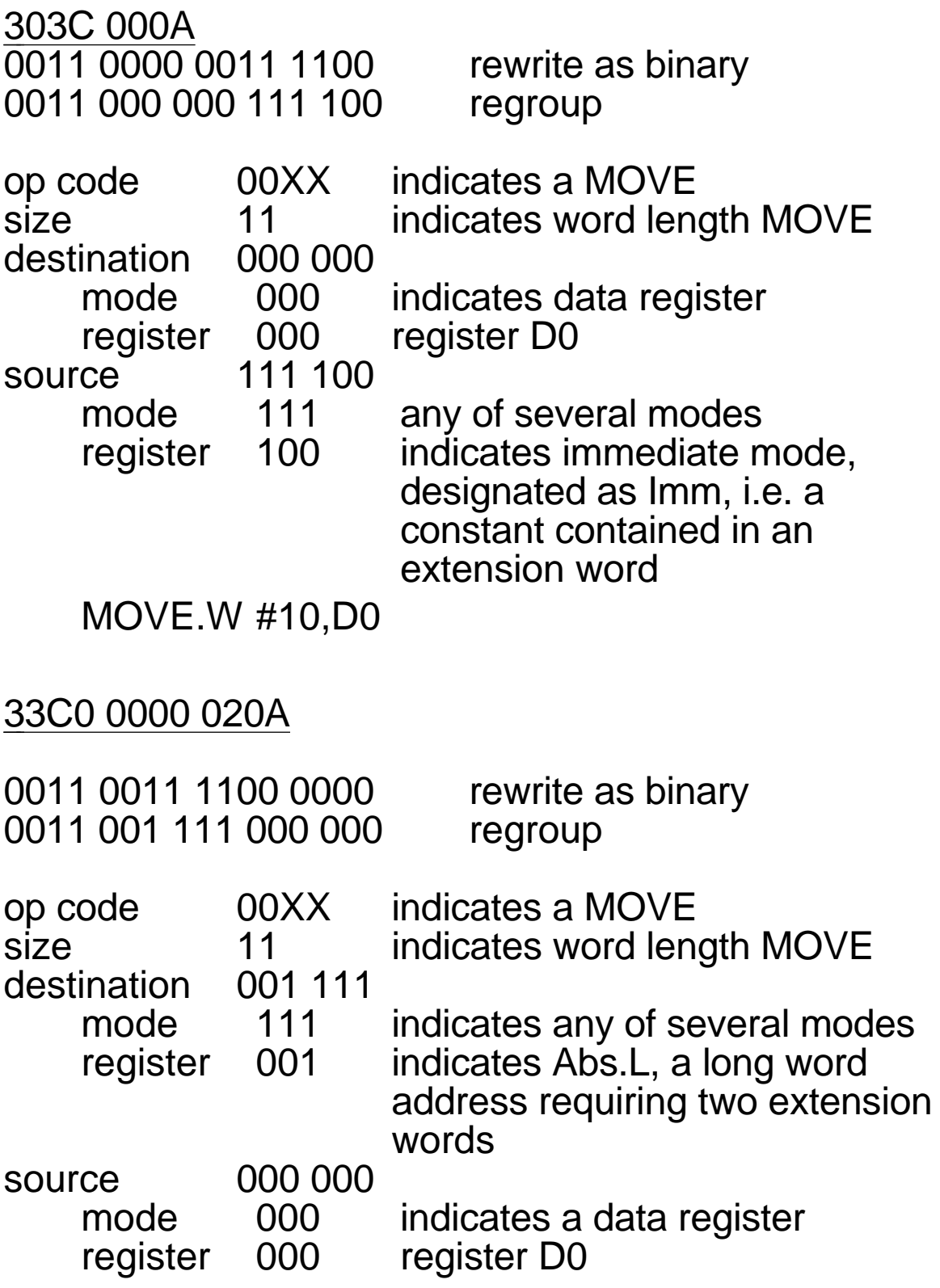

MOVE.W D0, \$0000 020A

# 0679 00C3 0000 020C 0000 0110 0111 1001 rewrite as binary 0000 0110 01 111 001 regroup op code 0000 0110 indicates an ADDI size 01 word operation, i.e. one 16 bit extension word effective address mode 111<br>register 001 001 indicates Abs.L, requires a 32bit longword address, i.e. two 16-bit extension words

ADDI.W #\$C3, \$0000 020C

## 9079 0000 020C

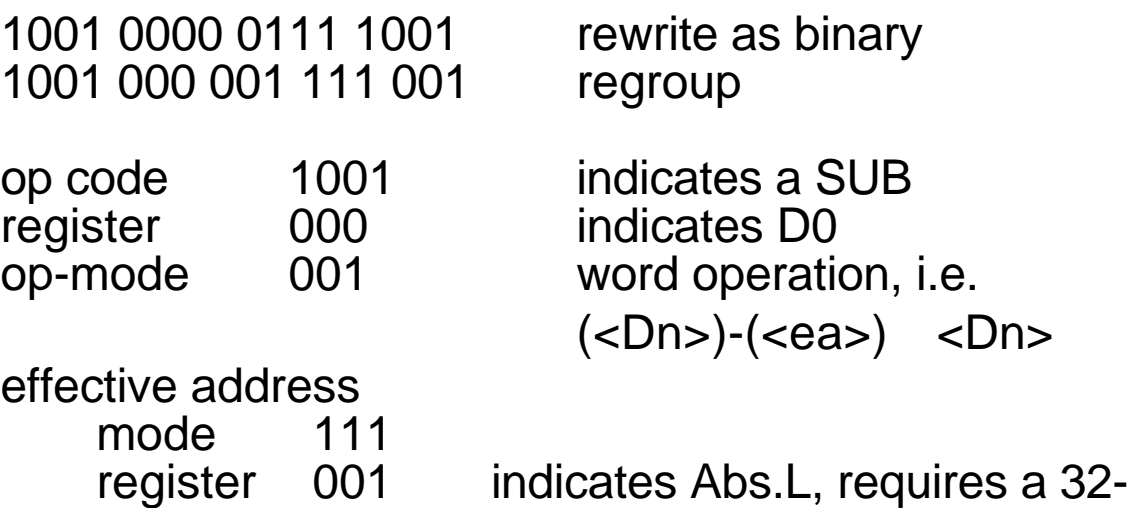

bit longword address, i.e. two 16-bit extension words

SUB.W \$0000 020C, D0

# 0679 0AF3 0000 020A 0000 0110 0111 1001 rewrite as binary 0000 0110 01 111 001 regroup op code 0000 0110 indicates an ADDI size 01 word operation, i.e. one 16 bit extension word effective address mode 111<br>register 001 001 indicates Abs.L, requires a 32bit longword address, i.e. two 16-bit extension words

ADDI.W #\$0AF3, \$0000 020A

0640 00F8

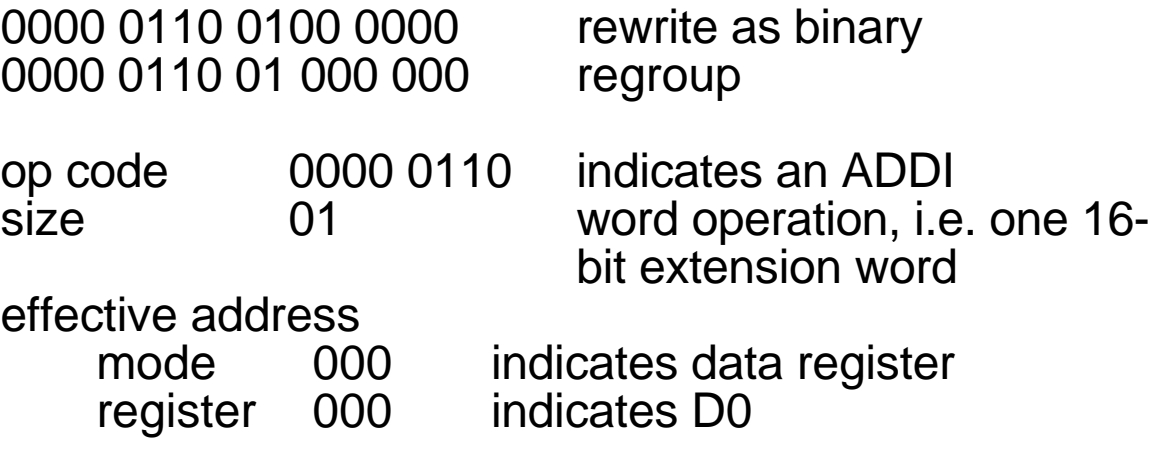

ADDI.W #\$F8, D0

## The final program is then If  $(D0)=\$3B$ ,  $(\$20A) = \$36$ ,  $(\$20C) = \$3FA$ MOVE.W #10,D0 (D0)=\$A<br>MOVE.W D0,\$020A (\$20A)=\$ MOVE.W D0,\$020A (\$20A)=\$000A<br>ADDI.W #\$C3,\$020C (\$020C) = (\$02  $(\$020C) = (\$020C) + \$C3$  $= $3FA + $C3 = $4BD$  $SUB.W$   $$20C, D0$   $(D0) = (D0)-($20C) =$  $$A-$4BD = $FB4D$ ADDI.W #\$0AF3,\$020A (\$20A) = (\$20A)+\$0AF3  $= $A + $0AF3 = $0AFD$  $ADDI.W$  #\$F8,D0  $(DO) = (DO) + $F8 =$  $$FB4D + $F8 = $FC45$

Math:

000A 0000 0000 0000 1010

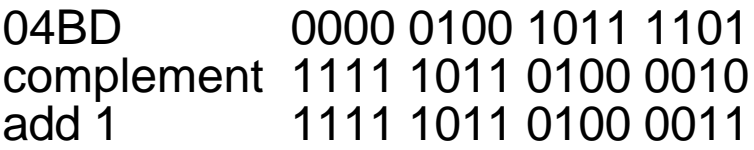

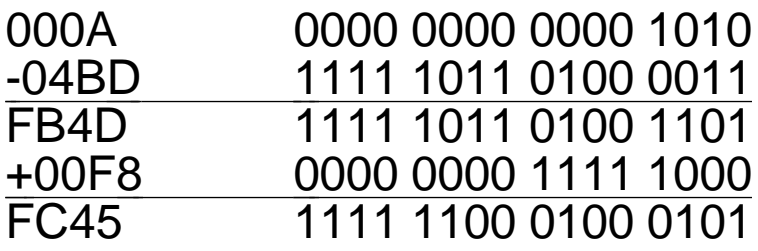

# **ADD Add Binary ADD**

**Operation:** (Source)+(Destination) Destination

**Assembler** ADD <ea>,Dn

**Syntax** ADD Dn,<ea>

**Attributes:** Size=(Byte,Word,Long)

**Description:** Add the source operand to the destination operand, and store the result in the destination location. The size of the operation may be specified to be byte, word, or long. The mode of the instruction indicates which operand is the source and which is the destination as well as the operand size.

#### **Condition Codes:**

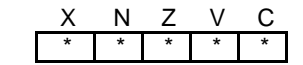

- N Set if the result is negative. Cleared otherwise.
- Z Set if the result is zero. Cleared otherwise.<br>V Set if an overflow is generated Cleared of
- V Set if an overflow is generated. Cleared otherwise.<br>C Set if a carry is generated. Cleared otherwise.
- Set if a carry is generated. Cleared otherwise.
- X Set the same as the carry bit.

#### **Instruction Format:**

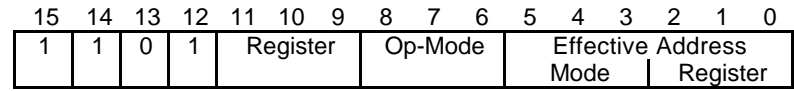

#### **Instruction Fields:**

Register field — Specifies any of the eight data registers.

Op-Mode field —

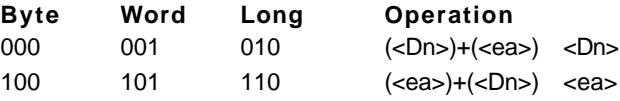

Effective Address field — Determines addressing mode:

a. If the location specified is a source operand, then all addressing modes are allowed as shown:

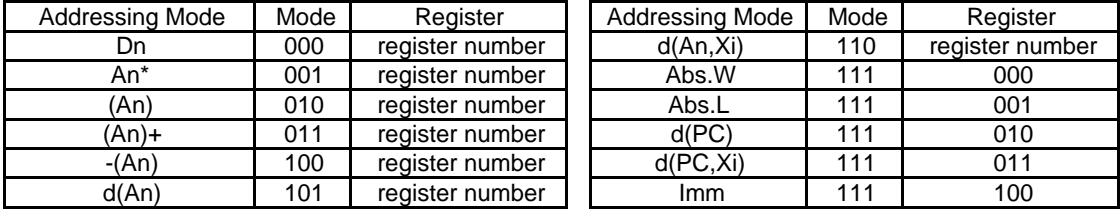

\* Word and Long only.

b. If the location specified is a destination operand, then only alterable memory addressing modes are allowed as shown:

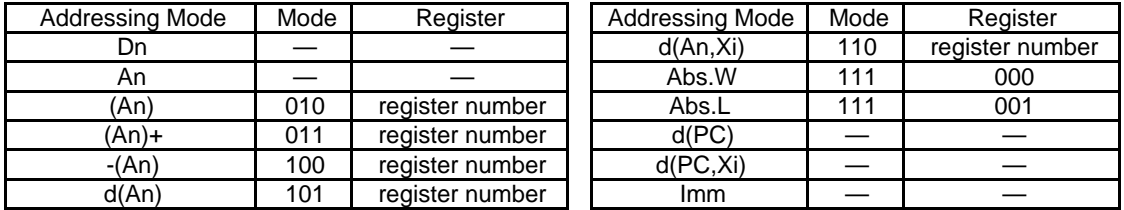

**Notes:** 1. If the destination is a data register, then it cannot be specified by using the destination <ea> mode, but must use the destination Dn mode instead.

2. ADDA is used when the destination is an address register. ADDI and ADDQ are used when the source is immediate data. Most assemblers automatically make this decision.

**MOVE Move Data From Source to Destination MOVE**

**Operation:** (Source) Destination

- **Assembler Syntax** MOVE <ea>,<ea>
- **Attributes:** Size=(Byte,Word,Long)

**Description:** Move the content of the source to the destination location. The data is examined as it is moved, and the condition codes set accordingly. The size of the operation may be specified to be byte, word or long.

#### **Condition Codes:**

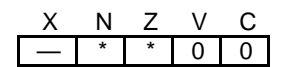

- N Set if the result is negative. Cleared otherwise.<br>
2 Set if the result is zero. Cleared otherwise.<br>
V Always cleared.
- Set if the result is zero. Cleared otherwise.
- V Always cleared.<br>C Always cleared.
- C Always cleared.<br>X Not affected.
- Not affected.

#### **Instruction Format:**

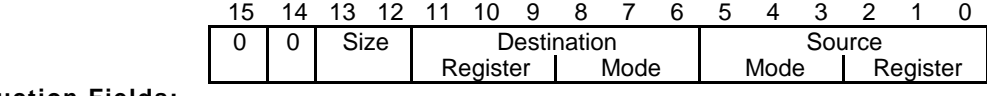

#### **Instruction Fields:**

Size field — Specifies the size of the operand to be moved.

- $01 -$  byte operation.<br> $11 -$  word operation.
	- word operation.
- 10 long operation.

Destination Effective Address field — Specifies the destination location. Only data alterable addressing modes are allowed as shown:

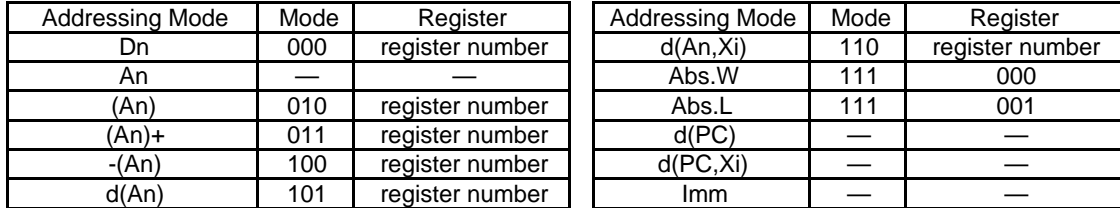

Source Effective Address field — Specifies the source operand. All addressing modes are allowed as shown:

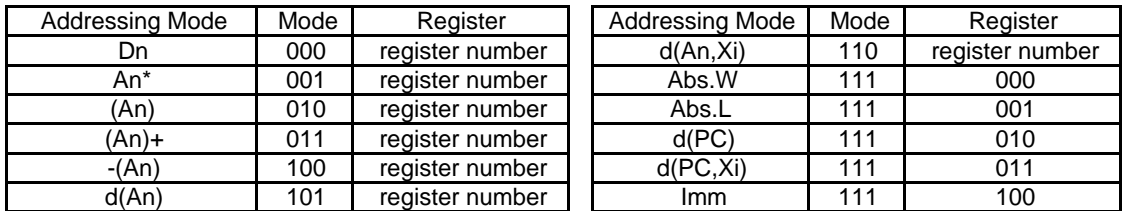

\* For byte size operation, address register direct is not allowed.

**Notes:** 1. MOVEA is used when the destination is an address register. Most assemblers automatically make this distinction.

2. MOVEQ can also be used for certain operations on data registers.

# **ADDI Add Immediate ADDI**

**Operation:** Immediate Data + (Destination) Destination

**Assembler**

**Syntax** ADD #<data>,<ea>

**Attributes:** Size=(Byte,Word,Long)

**Description:** Add the immediate data to the destination operand, and store the result in the destination location. The size of the operation may be specified to be byte, word, or long. The size of the immediate data matches the operation size.

#### **Condition Codes:**

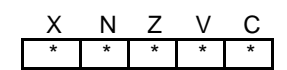

- N Set if the result is negative. Cleared otherwise.
- Z Set if the result is zero. Cleared otherwise.<br>V Set if an overflow is generated. Cleared ot
- V Set if an overflow is generated. Cleared otherwise.<br>C Set if a carry is generated. Cleared otherwise.
- Set if a carry is generated. Cleared otherwise.
- X Set the same as the carry bit.

#### **Instruction Format:**

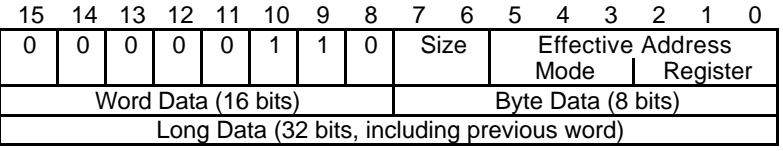

**Instruction Fields:**

Size field — Specifies the size of the operation.<br> $00 -$  byte operation.

- 00 byte operation.<br>01 word operation.
	- word operation.
- 10 long operation.

Effective Address field — Specifies the destination operand. Only data alterable addressing modes are allowed as shown:

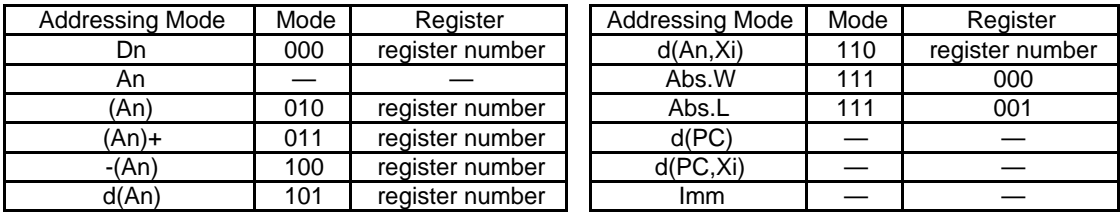

Immediate field — (Data immediately following the instruction):

If size=00, then the data is the low order byte of the immediate word.

If size=01, then the data is the entire immediate word.

If size=10, then the data is the next two immediate words.

**SUB Subtract Binary SUB**

**Operation:** (Destination)-(Source) Destination

**Assembler** SUB <ea>,Dn

**Syntax** SUB Dn,<ea>

**Attributes:** Size=(Byte,Word,Long)

**Description:** Subtract the source operand from the destination operand, and store the result in the destination. The size of the operation may be specified to be byte, word, or long. The mode of the instruction indicates which operand is the source and which is the destination as well as the operand size.

#### **Condition Codes:**

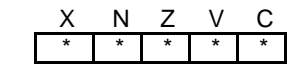

- N Set if the result is negative. Cleared otherwise.
- Z Set if the result is zero. Cleared otherwise.<br>V Set if an overflow is generated Cleared of
- V Set if an overflow is generated. Cleared otherwise.<br>C Set if a carry is generated. Cleared otherwise.
- C Set if a carry is generated. Cleared otherwise.<br>
X Set the same as the carry bit.
- Set the same as the carry bit.

#### **Instruction Format:**

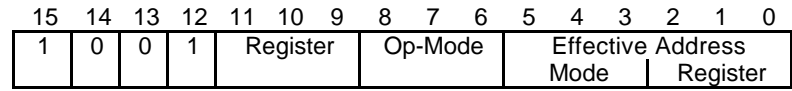

#### **Instruction Fields:**

Register field — Specifies any of the eight data registers.

Op-Mode field —

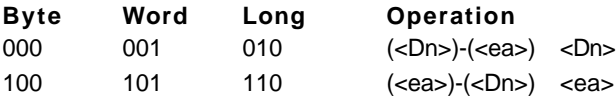

Effective Address field — Determines addressing mode:

a. If the location specified is a source operand, then all addressing modes are allowed as shown:

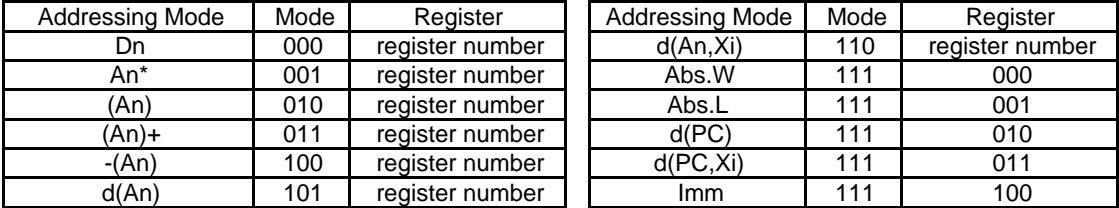

\* For byte size operation, address register direct is not allowed

b. If the location specified is a destination operand, then only alterable memory addressing modes are allowed as shown:

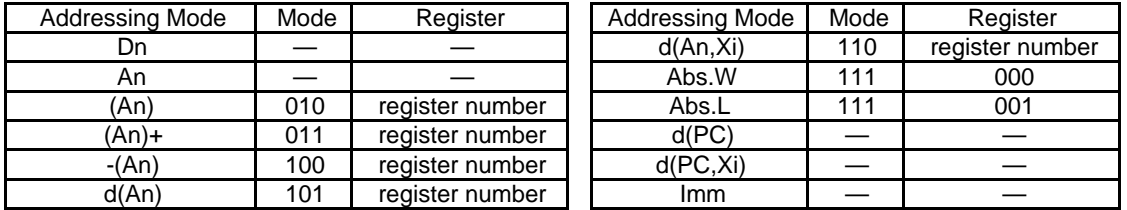

**Notes:** 1. If the destination is a data register, then it cannot be specified by using the destination <ea> mode, but must use the destination Dn mode instead.

2. SUBA is used when the destination is an address register. SUBI and SUBQ are used when the source is immediate data. Most assemblers automatically make this distinction.

# Running Programs (See Section 3.5.2 of your text)

starting address set by the assembler or the linker. loading address set by the linker.

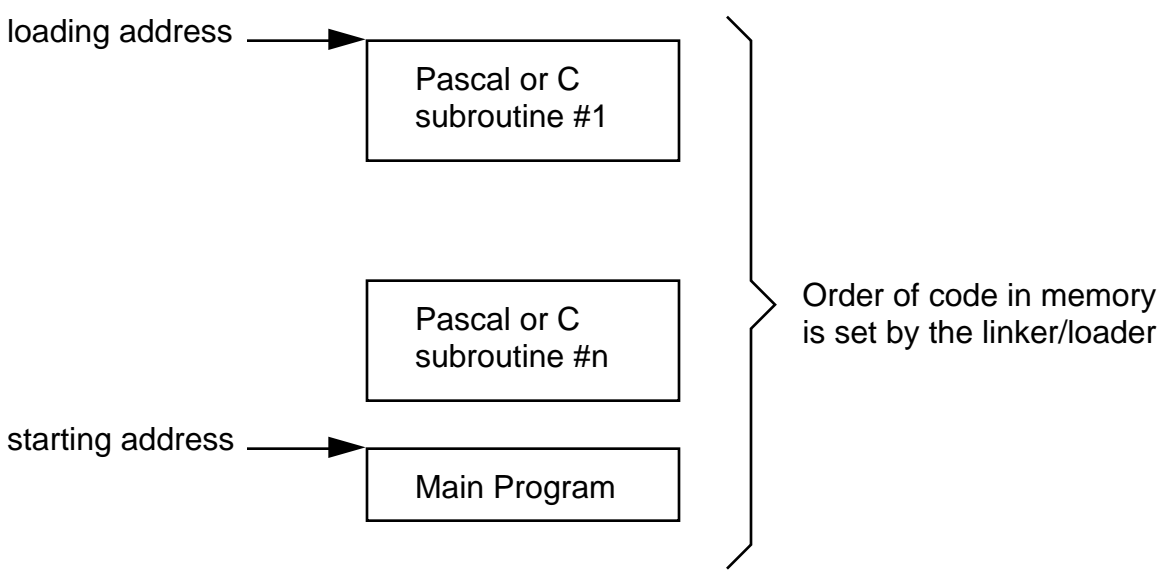

The Program Counter (PC) MUST be set before you can run a program.

You can do this in the debugger in several ways:

- 1. **M**emory **R**egister @PC=1000h <You cannot use \$1000 in the debugger>
- 2. **P**rogram **S**tep **F**rom 1000h **P**rogram **S**tep

You can also automatically set the PC in the assembler <label> <your code begins here> rest of your program end <label> where <label> is any name you want. It will be used to set the initial PC value.

## Fetch and execute for a simple example: Initially:

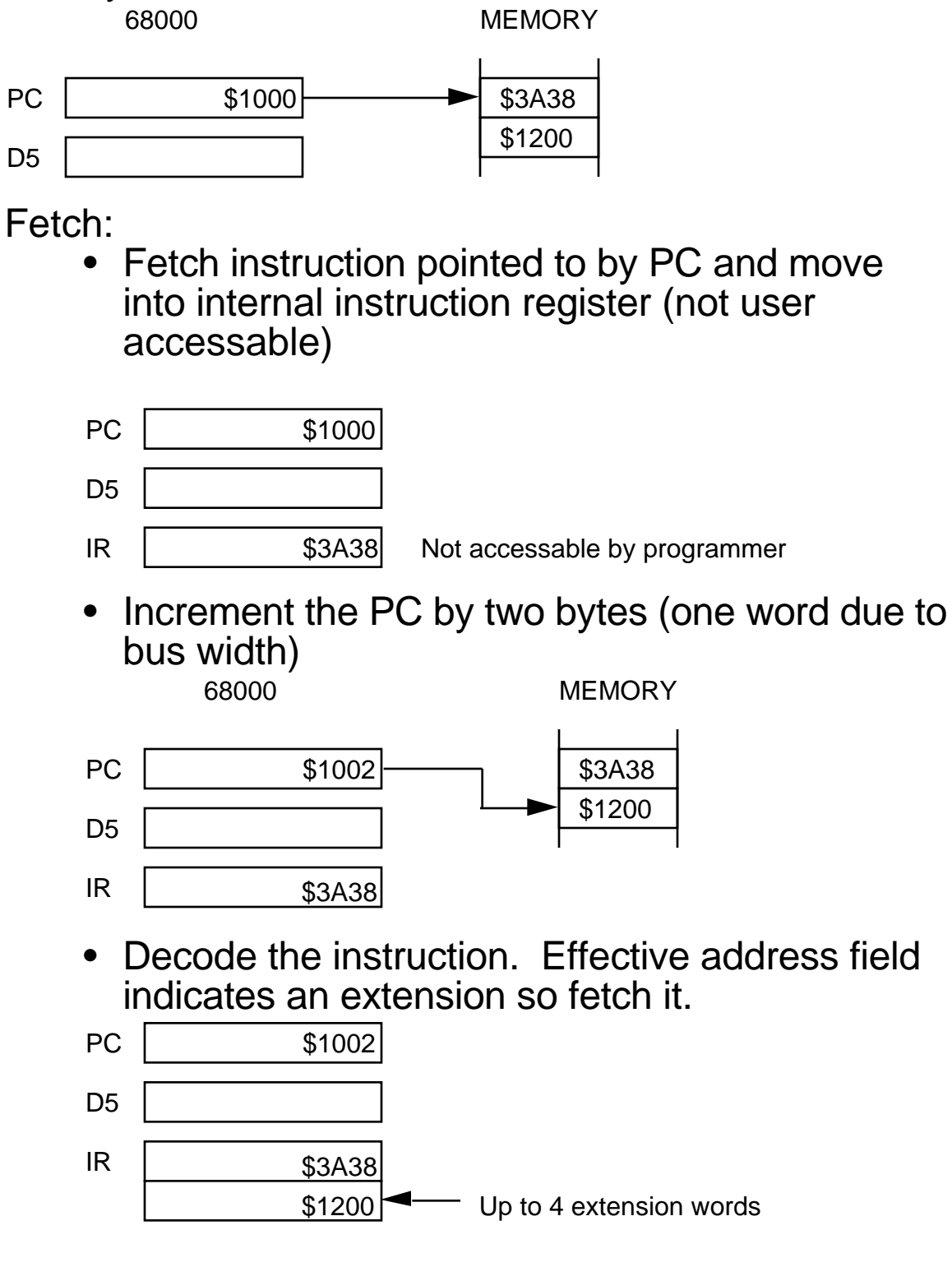

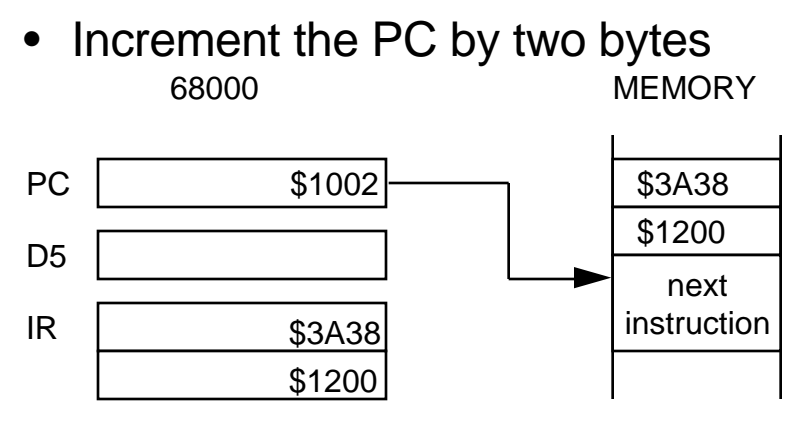

- Execute the instruction uses address in extension word to fetch (\$1200)
- Repeat

You can look up how long it takes instructions to execute:

• MOVE.W \$1200,D5 This has one extension word, addressing modes are xxx.W and Dn From Table D.2 in Programmer's Reference Manual, Appendix D

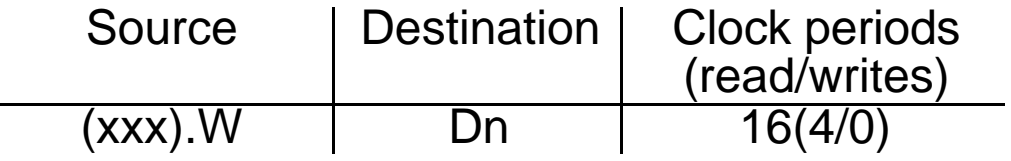

• ADD.W \$1202,D5 From Table D.4 in Programmer's Reference Manual, Appendix D

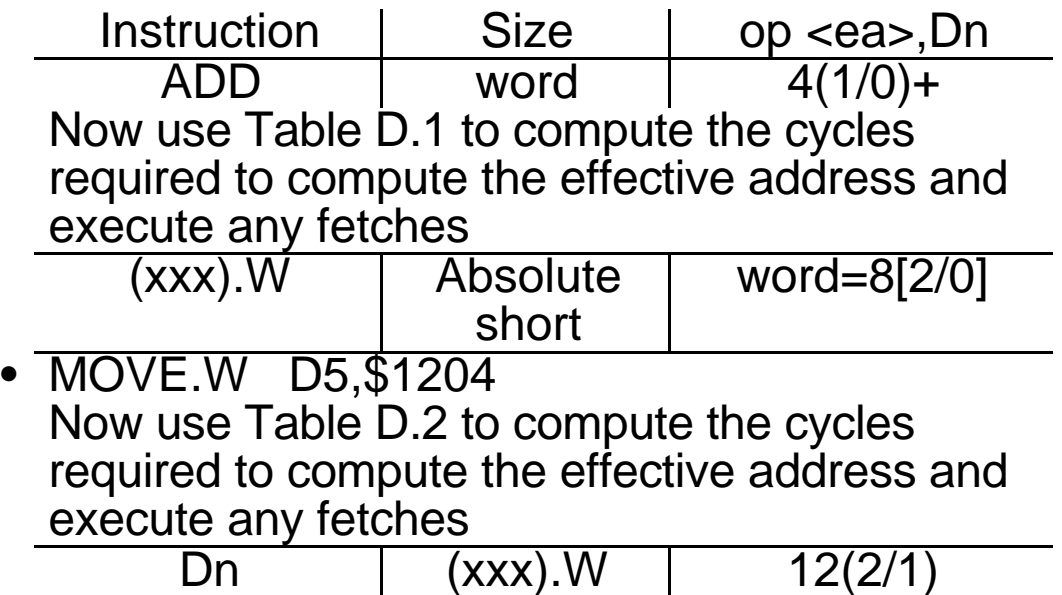

# More detailed example:

# Assume PC=\$100

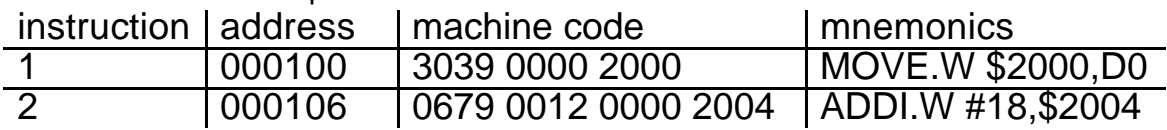

### program execution

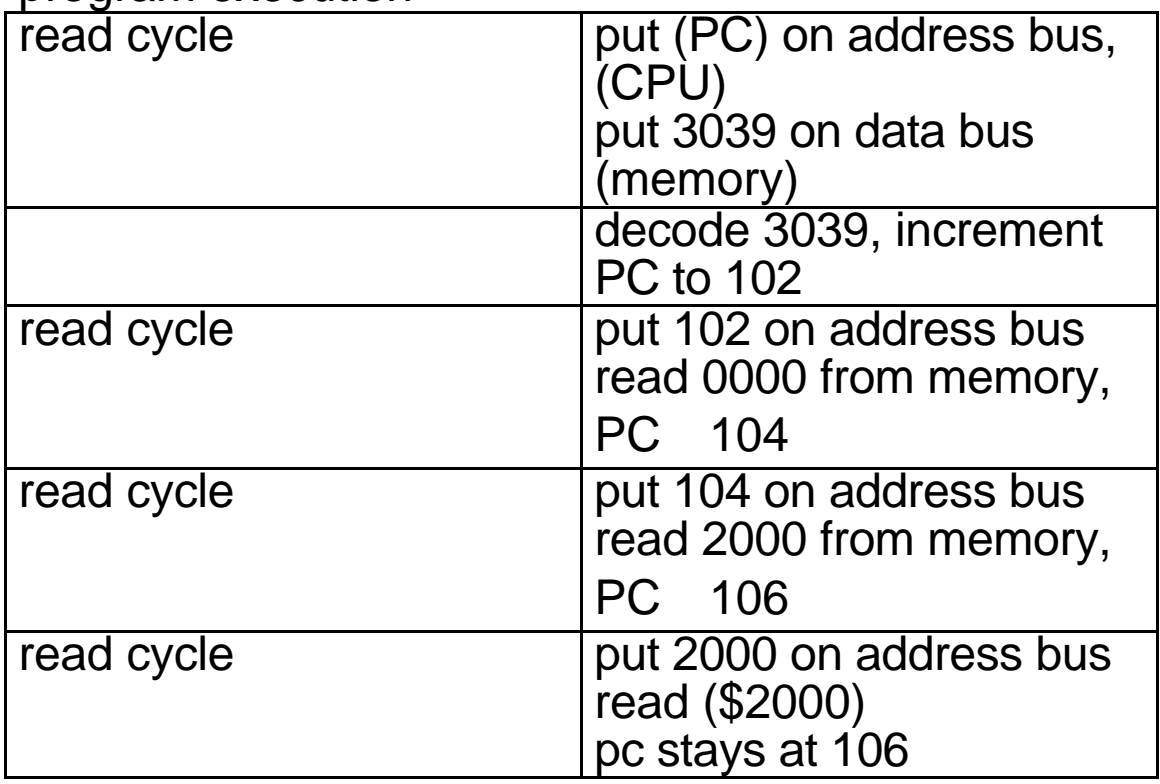

This is instruction:<br>MOVE.W

source xxx.L destination Dn

From Table D.2, it takes 16 clock cycles (4 reads/0 writes) to execute.

YOU WANT FAST INSTRUCTIONS WHENEVER POSSIBLE, i.e. NO extension words.

Example: MOVEQ does not use an extension word.

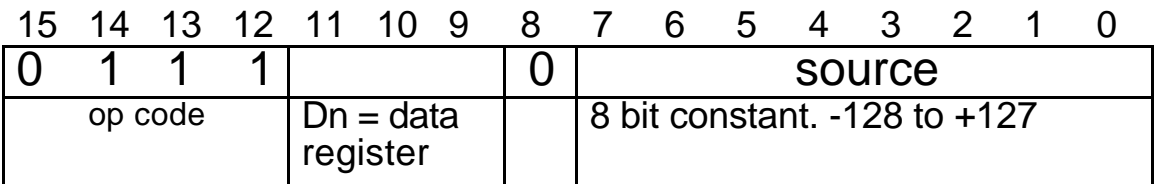

# Section 5.1 The Condition Code Register (CCR)

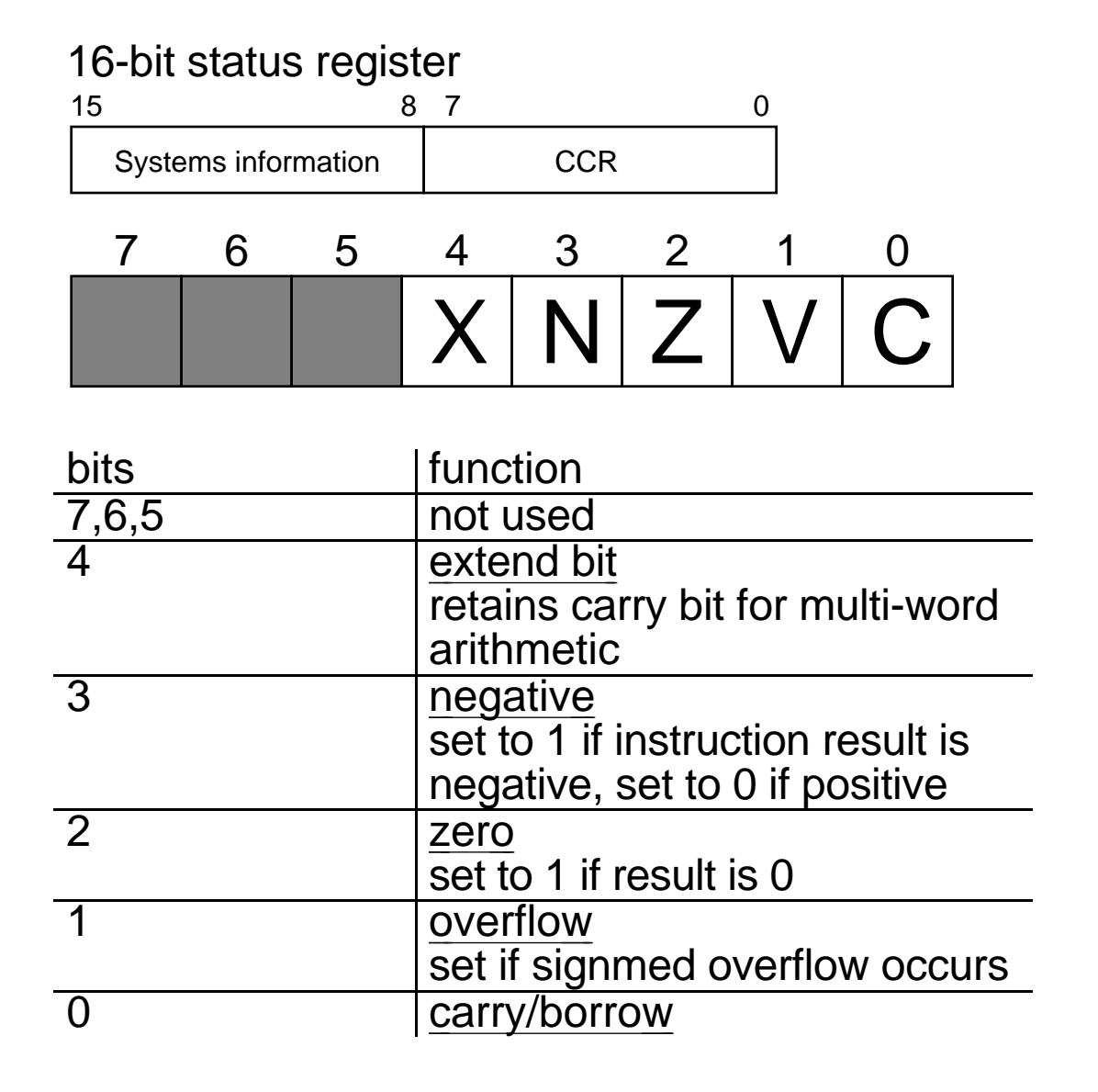

NOTE:

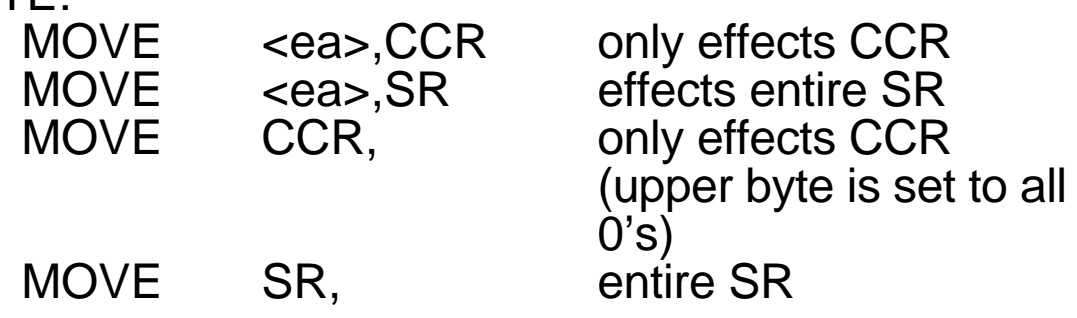

These are word length instructions.

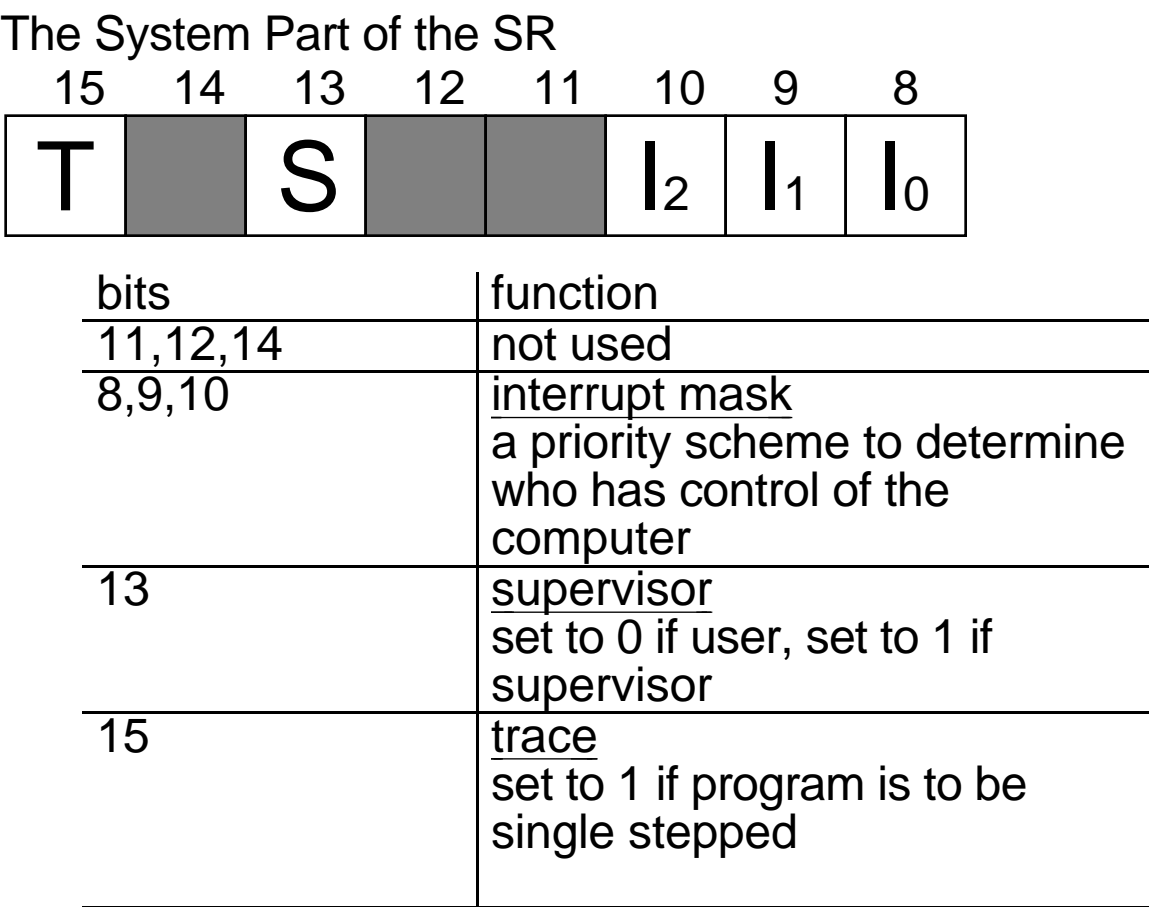

Any unused (reserved) bit is always set to zero! You can always read the entire SR, but you can only modify the system byte of the SR in supervisor mode.

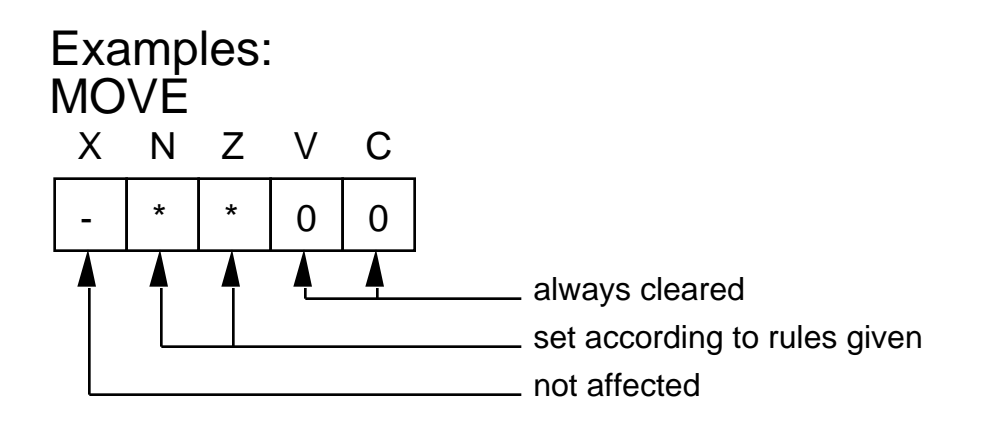

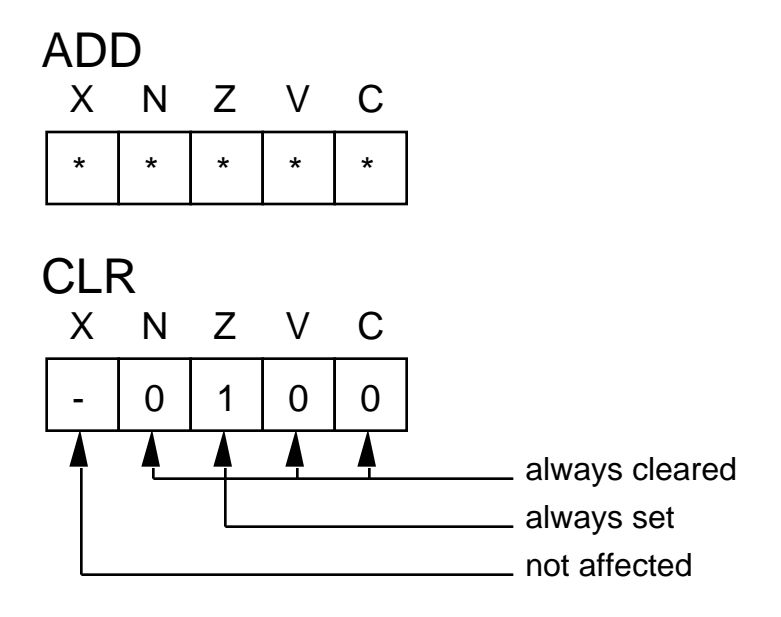

# Even a MOVE instruction effects the status register

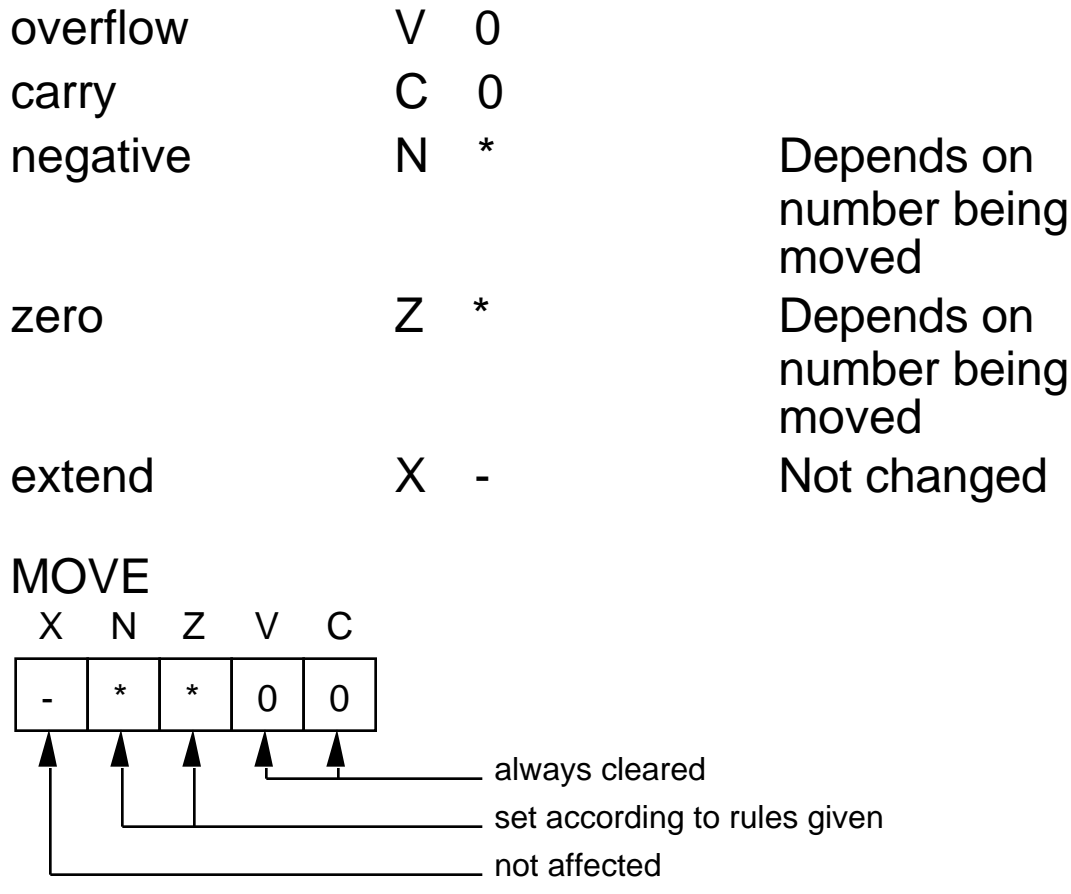

Examples: MOVE.W LENGTH,D1 if  $(LENGTH)=0$  then  $(Z)$  1

> MOVE.B #\$FF,D1 (Z) 0, (N) 1

How an instruction effects the SR is shown in the Programmer's Reference Manual and on the Programmer's Reference Card

Examples of status flags (all word length)

Consider an add instruction of the form ADD.W D0,D3

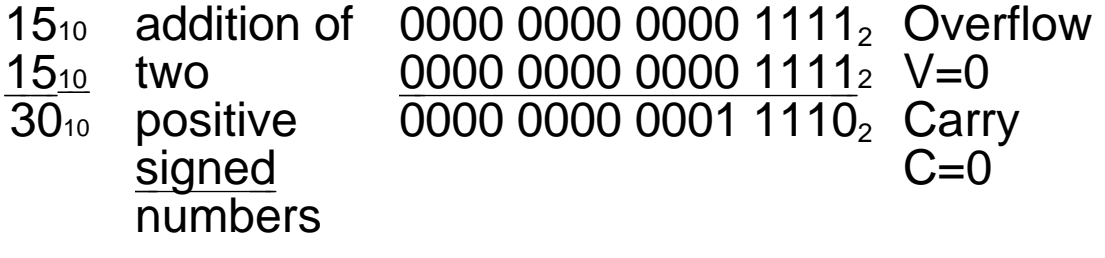

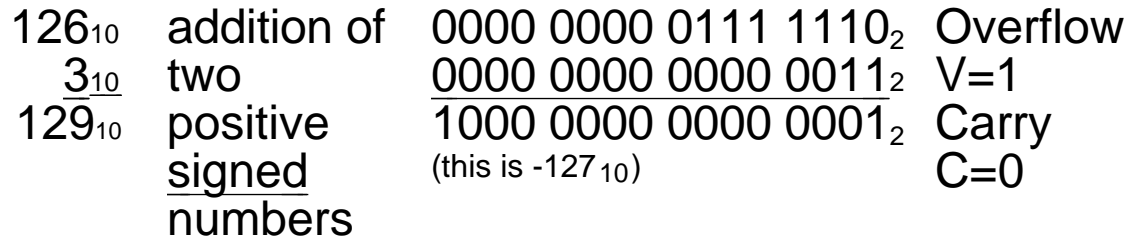

The result  $129_{10}$  is out of range for a signed 16-bit number. As a result, the sign of the result does not match that of the operands and signed overflow occurrs.

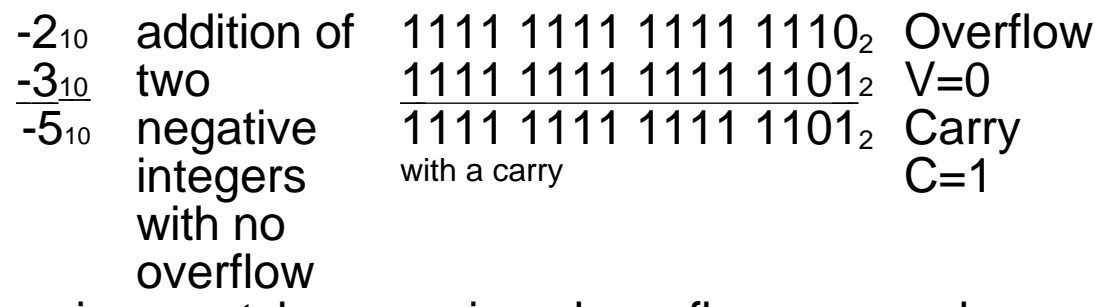

The signs match so no signed overflow occurred.

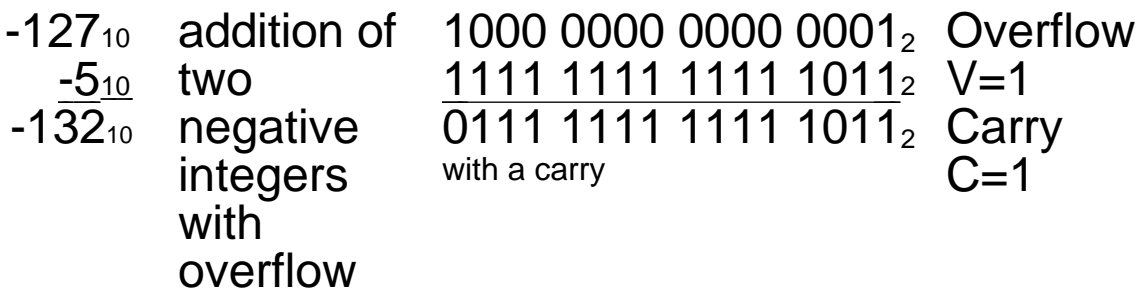

The result -13210 is out of range for a signed 16-bit so the signs don't match and signed overflow occurred. In addition a carry occurred.

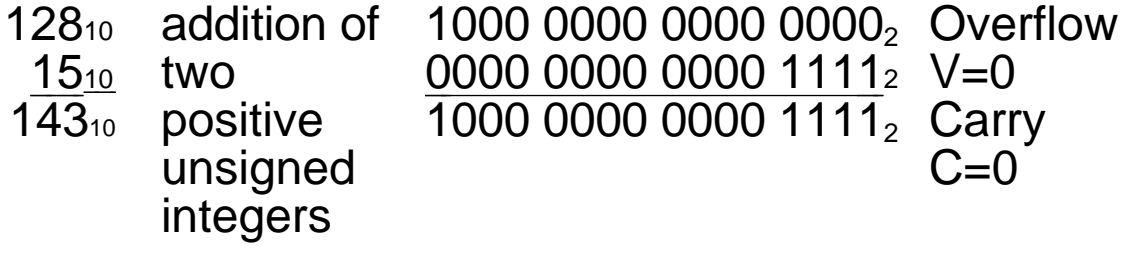

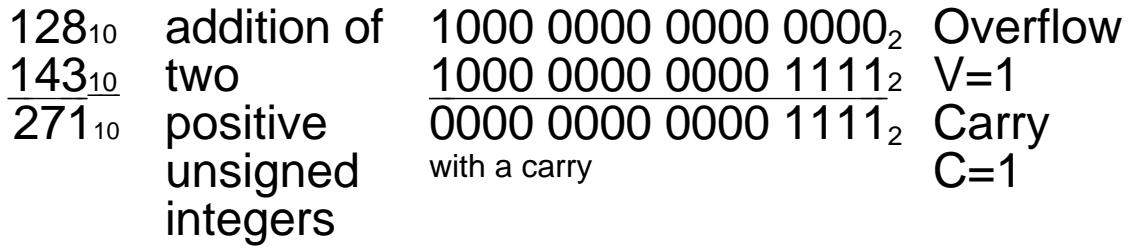

The same analysis can be applied to subtraction:

SUB.W D0,\$1200 where (D0)=\$0F13 and (\$1200)=\$01C8

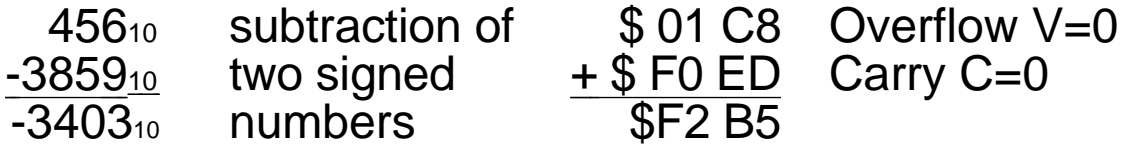

Note that since the result is negative this would be sign extended if to long word if the instruction length were .L

# Simple assembly language example:

# PROGRAM 4.1 of text

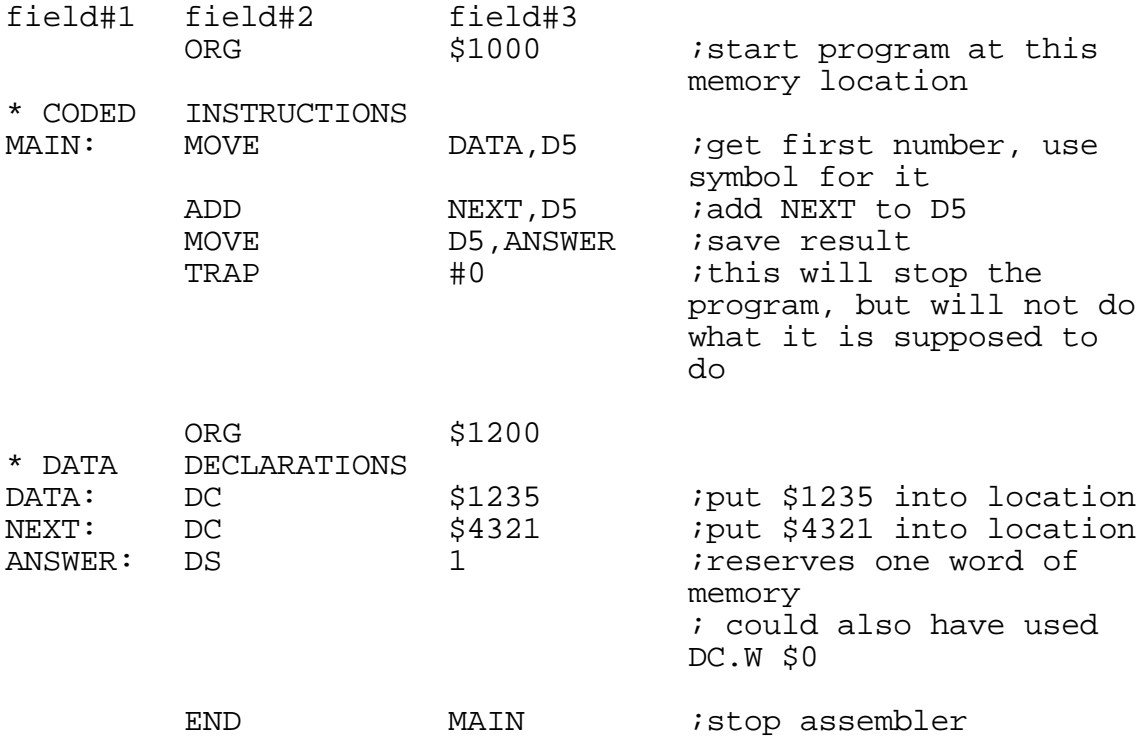

### NOTES:

- 1. Program in text uses HEXIN and HEXOUT. These do not work in our debugger. You will be introduced to their equivalent in Lab #3.
- 2. Use of symbols in programs is highly recommended to make them more readable.
- 3. Symbol table contains a symbol field, type field, and a value field.
- 4. Use of colons (:) following labels is optional if the label's name begins in column 1.
- 5. Use of the semi-colon to begin a comment is also optional.

You can write programs in machine code but that is:

- tedious
- slow
- prone to errors

So, use programs to make process more efficient

source program assembler linker/loader

(uses mnemonics for machine code)

translates mnemonics into machine code; calculates addresses, etc.

references any system calls; loads program into memory

Cross-assemblying is when you assemble on another machine, say an 80286, using a program to generate 68000 machine code.

Down-line loading is when you transfer object code between machines. When you transfer your code to the in-circuit emulator you are downloading.

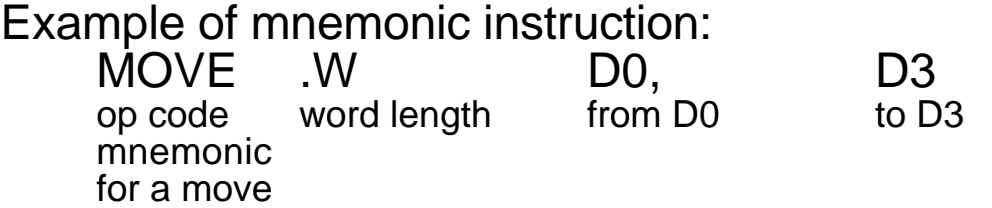

It would take a great deal of effort to calculate addresses all the time so a good assembler allows you to assign names to program locations and constants.

For example,<br>MOVE.W D5, DATA instead of MOVE.W D5,\$1200

Section 4.2 of textbook describes program organization

Labels are implied if they precede a valid instruction code and begin in column 1. Labels are defined if they are followed by a colon.

implied: LOOP MOVE.W D5,DATA defined: LOOP: MOVE.W D5,DATA

Comments are implied if they follow a valid instruction on a line. In some assemblers they must be preceded by a semi-colon (;) or asterisk (\*). Comments are defined if they begin with a "\*" in column 1.

Assembler directives tell the assembler to perform a support task such as beginning the program at a certain memory location.

- ORG tells the assembler where that section of the program is to go in memory
- END end of entire program (including data). Put the starting label after the END for automatic loading of the starting PC.
- DC puts a set of data into meory (define constant) DS reserves specified memory locations

Many assembler directives and instructions can operate on bytes, words or long words. What is to be acted on is indicated by the suffix:

- .B byte length operations
- .W word length operations (almost always assumed)
- L long word operations.<br>\$ indicates a hex numb
- indicates a hex number, decimal is assumed otherwise (Does not work in debugger.)
- h follows number in debugger to indicate hex. Hex constants in debugger must begin with a number.
- # preceded an immediate constant<br>D0-D7 data registers
- D0-D7 data registers<br>A0-A7 address regist
- address registers

Some assemblers will print out a symbol table which will list all variables, including labels, and their values.

The EQU directive (F&T, Section 6.3.2)

Directly puts something in the symbol table. Such a symbol is NOT a label, but a constant! Use EQU to define often-used constants.

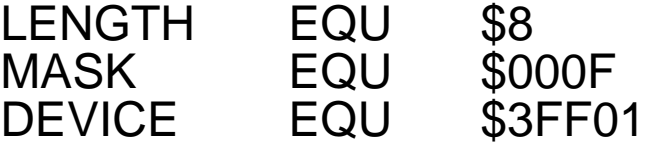

can also use the format LABEL EQU \* which enters the current value of the PC as its value

SET is the same as EQU but you can re-define the value of the variable later in your program.

- XREF tells the assembler/linker that the following symbol(s) are defined in another program module (file)
- XDEF tells the assembler/linker that the following symbol(s) are defined in this program module for use (reference) by another program module. Described on p.204-205 of F&T.

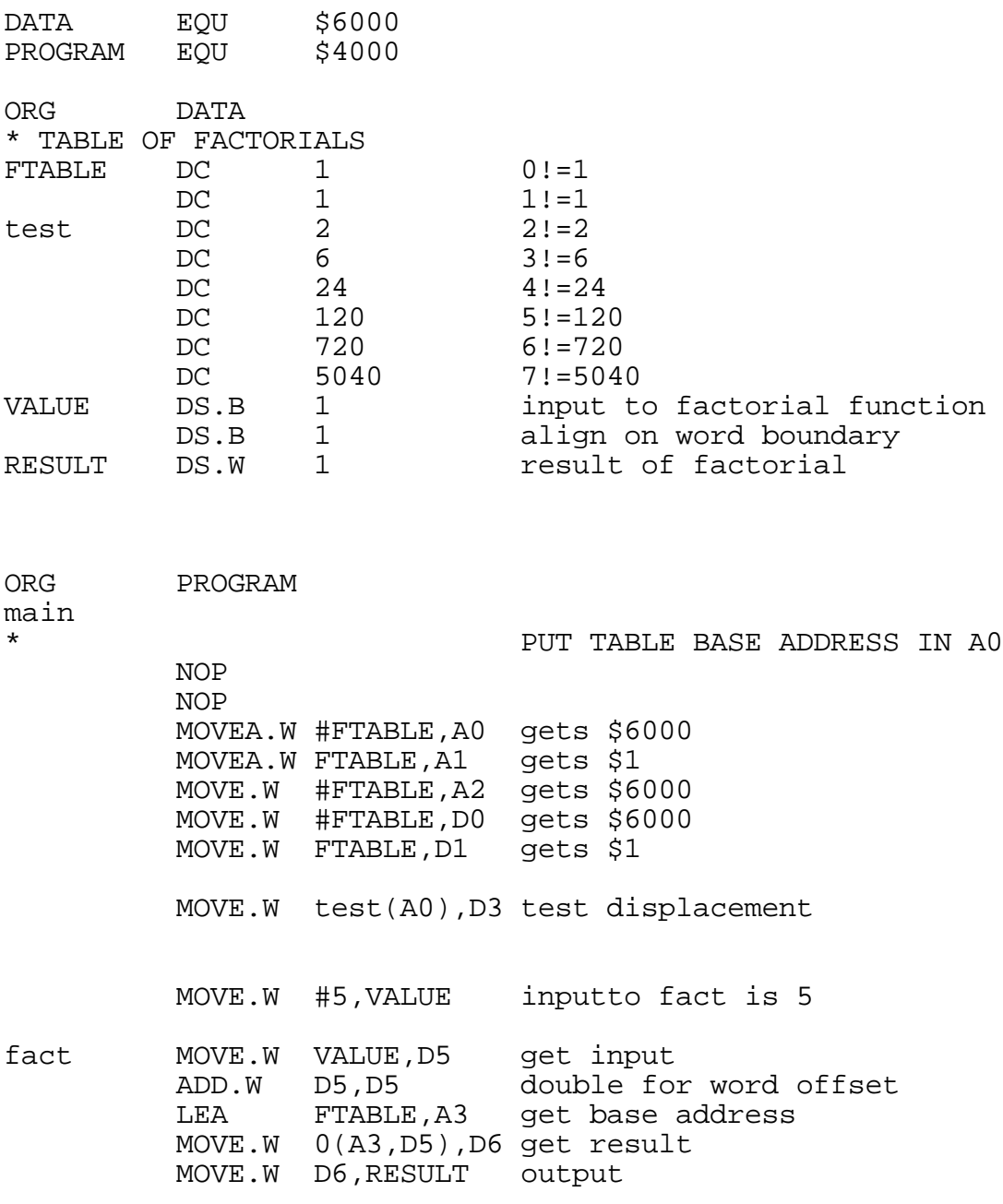

END main

How to run your program:

# as68k Example1

Assumes a file with the full name Example1.s is present. Produces an output Example1.o

This is a two-pass assembler. The first pass reads the entire program, computes all instruction addresses, and assigns addresses to labels. The second pass converts all instructions into machine code using the label addresses.

# ld68k -o Example1 Example1

The first file name following the -o is the output file which will automatically be named Example1.x; the second file name is the input which is assumed to be Example1.o

# db68k Example1

You must set the PC in the debugger to run your program. You can do this in the debugger in several ways:

- 1. **M**emory **R**egister @PC=1000h <You cannot use \$1000 in the debugger>
- 2. **P**rogram **S**tep **F**rom 1000h **P**rogram **S**tep

You can also automatically set the PC in the assembler <label> <your code begins here> rest of your program

end <label>

where <label> is any name you want. It will be used to set the initial PC value.

### SOME USEFUL DEBUGGER COMMANDS ARE:

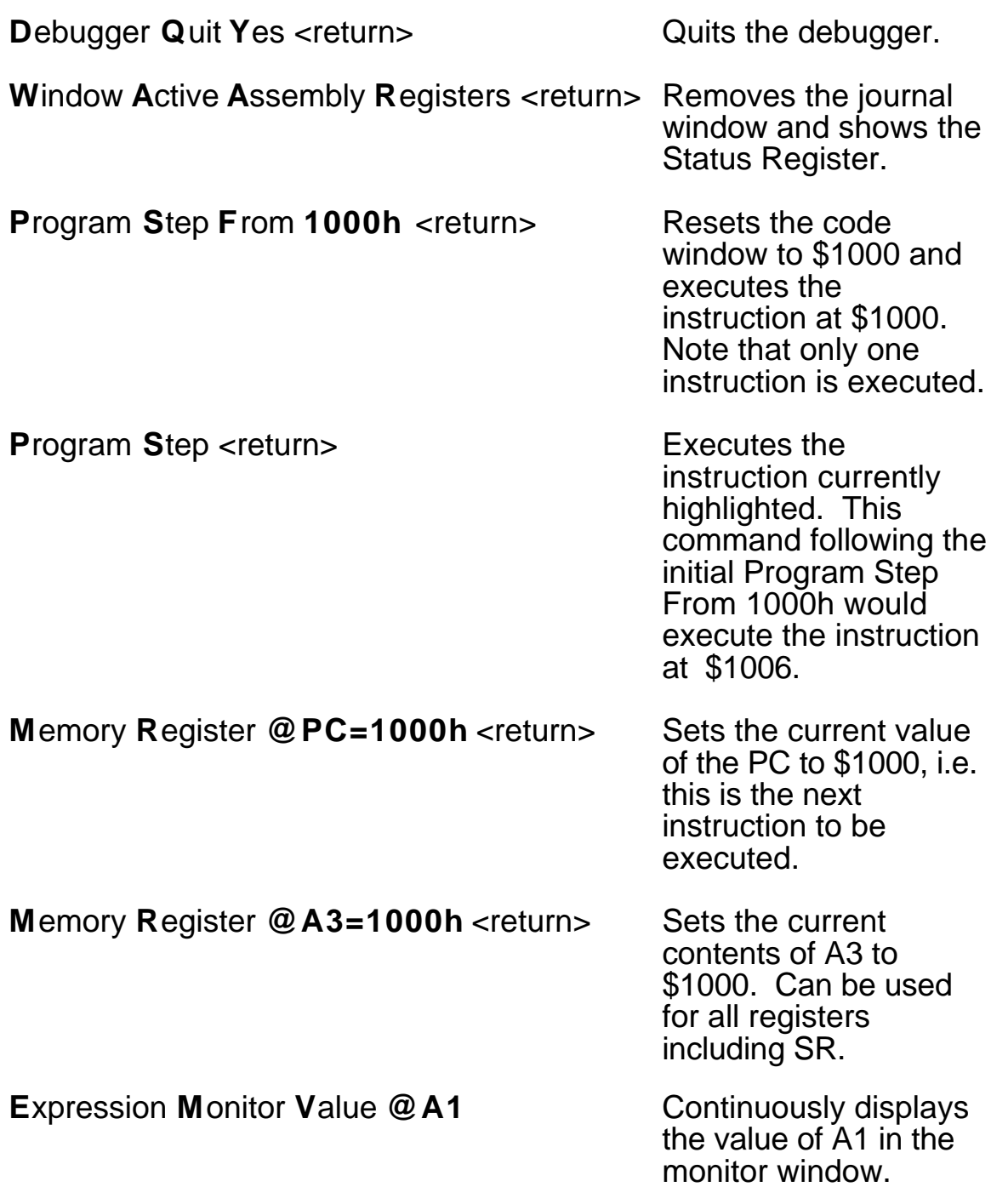

NOTE: The @ indicates a reserved symbol such as the name of a data or address register, the PC or the SR.

# COMMENTS ON MC68000 INSTRUCTIONS IN LAB#2

\* These instructions operate on data registers<br>MOVE.W #\$FFFE,D0 :vou will ge MOVE.W #\$FFFE,D0 ; you will get different results if you use .L instructions ADD.W #1,D0 ADD.W #1,D0 ADD.W #\$FFFE,D0 ADD.W #2,D0 \* These instructions operate on address registers LEA \$2000,A0<br>MOVE #\$2000.A  $\#$ \$2000,A1 ;this is not an allowed instruction, assembler will automatically convert to MOVEA MOVE D0,(A0) ;address register indirect

If you look at the MOVE instruction, An is not allowed. You must use a MOVEA which can only have an address register as a destination. The instruction MOVEA <ea>,A1

is the only form of the MOVE that can put data into an address register. The size of the operator can be .W or .L Word size operands are sign extended to 32 bits before any operations are done.

The LEA instruction is subtly different than a MOVEA it computes <effective address> and puts that into An. Only a long form of the instruction is allowed.

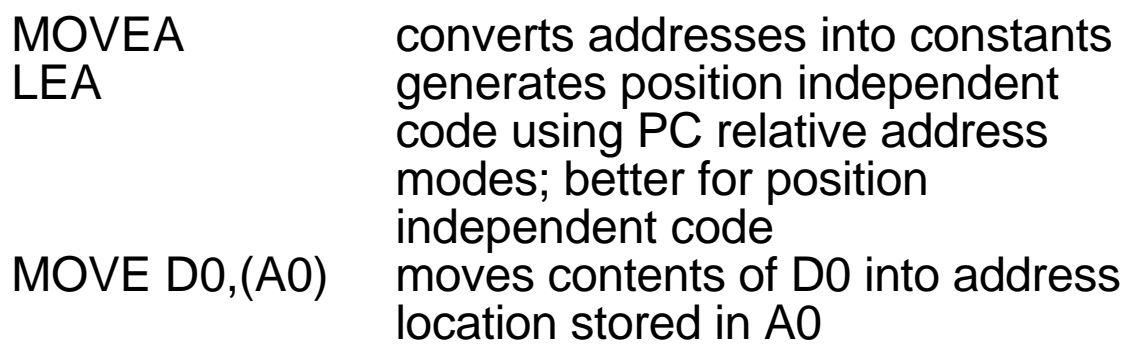